# **BAZE DE DATE - 2**

## **Autor Carti**

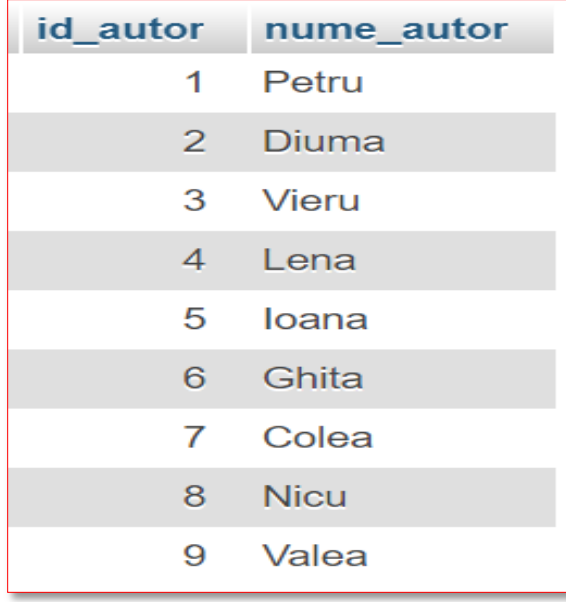

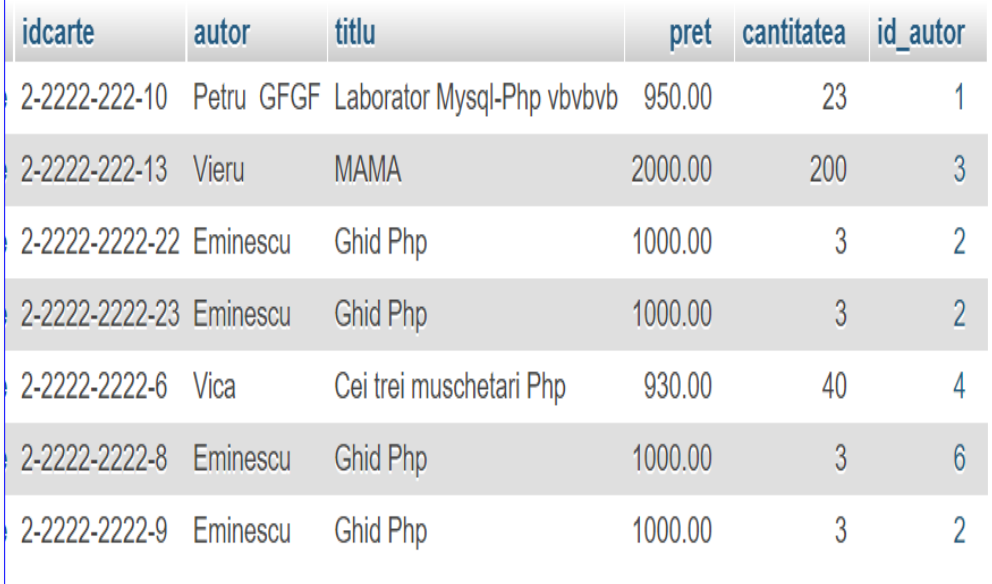

# **Limbajul SQL**

# **Limbajul SQL**

### **Cereri SELECT pe o tabelă**

- **1. SELECT. Sintaxa. Efect. Rezultat**
- **2. Lista SELECT**
- **3. Clauza WHERE**
- **4. Clauza ORDER BY**

## SINTAXA

**SELECT [DISTINCT] lista\_de\_expresii**

**FROM nume\_tabela**

**WHERE conditie\_linie -- clauza optionala**

**ORDER BY criterii\_sortare\_rezultat; -- clauza optionala**

# SINTAXA

**SELECT** [**DISTINCT|ALL** ] { \* | [fieldExpression [**AS** newName]} **FROM** tableName [alias] [**WHERE** condition] [**GROUP BY** fieldName(s)] [**HAVING** condition] **ORDER BY** fieldName(s)

# **EFECT**

- Se parcurg rând pe rând liniile tabelei specificate în clauza **FROM**.
- Din fiecare linie continând date pentru care conditia aflata pe clauza **WHERE** este adevarata va rezulta o linie în rezultatul cererii.
- În cazul în care **WHERE** lipseste, toate liniile tabelei **FROM** vor avea o linie corespondenta în rezultatul cererii.

### *Linia de rezultat este compusa pe baza listei de expresii aflata pe clauza* **SELECT**.

# **EFECT**

- *Daca* exista cuvântul cheie **DISTINCT**, *din rezultat se elimina liniile duplicat*.
- *Înainte de a trimite rezultatul*, serverul îl sorteaza în functie de criteriile specificate de clauza **ORDER BY.**
- În cazul în care **ORDER BY** lipseste, *liniile din rezultat sunt într-o ordine independenta de continutul lor sau de ordinea în care ele au fost adaugate în tabela*.

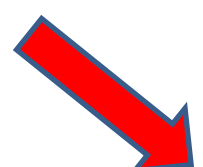

# **REZULTAT**

**https://metanit.com/sql/mysql/6.3.php**

## **Numarul coloanelor din rezultat** este egal

cu numarul expresiilor din lista aflata pe clauza **SELECT**. **SELECT 1+1,5;**

## **Aceste expresii dau si numele coloanelor din rezultat. SELECT 1+SIN(PI());**

11/8/2021 8 În lipsa clauzei **DISTINCT**, numarul de linii din rezultat este egal cu numarul liniilor din tabela care îndeplinesc conditia **WHERE** sau, când clauza respectiva lipseste, cu numarul total de linii din tabela. **SELECT NOW(); CURDATE(); SELECT CURRENT\_DATE();**

## **REZULTAT**

Evaluarea valorii de adevar a conditiei din **WHERE** se face doar pe baza datelor aflate pe linia respectiva. Deoarece parcurgerea liniilor specificata de o cerere **SELECT** *se face dupa un plan de executie generat de server*, folosirea clauzei **ORDER BY** *este obligatorie* în cazul în care se doreste un rezultat *sortat dupa anumite criterii.*

# **Limbajul SQL**

### **Cereri SELECT pe o tabelă**

- **1. SELECT. Sintaxa. Efect. Rezultat**
- **2. Lista SELECT**
- **3. Clauza WHERE**
- **4. Clauza ORDER BY**

## **Exemple**

Considerăm următoarele tabele:

**1. STUDENT** având structura **MATR**, NUME, AN, GRUPA, DATAN, LOC, INDRUMATOR, PUNCTAJ, CODS

**2. SPECIALIZARE** având structura **CODS**, NUME, DOMENIU

**3. BURSA** având structura **TIP**, PMIN, PMAX, SUMA

## **Tabela STUDENT**

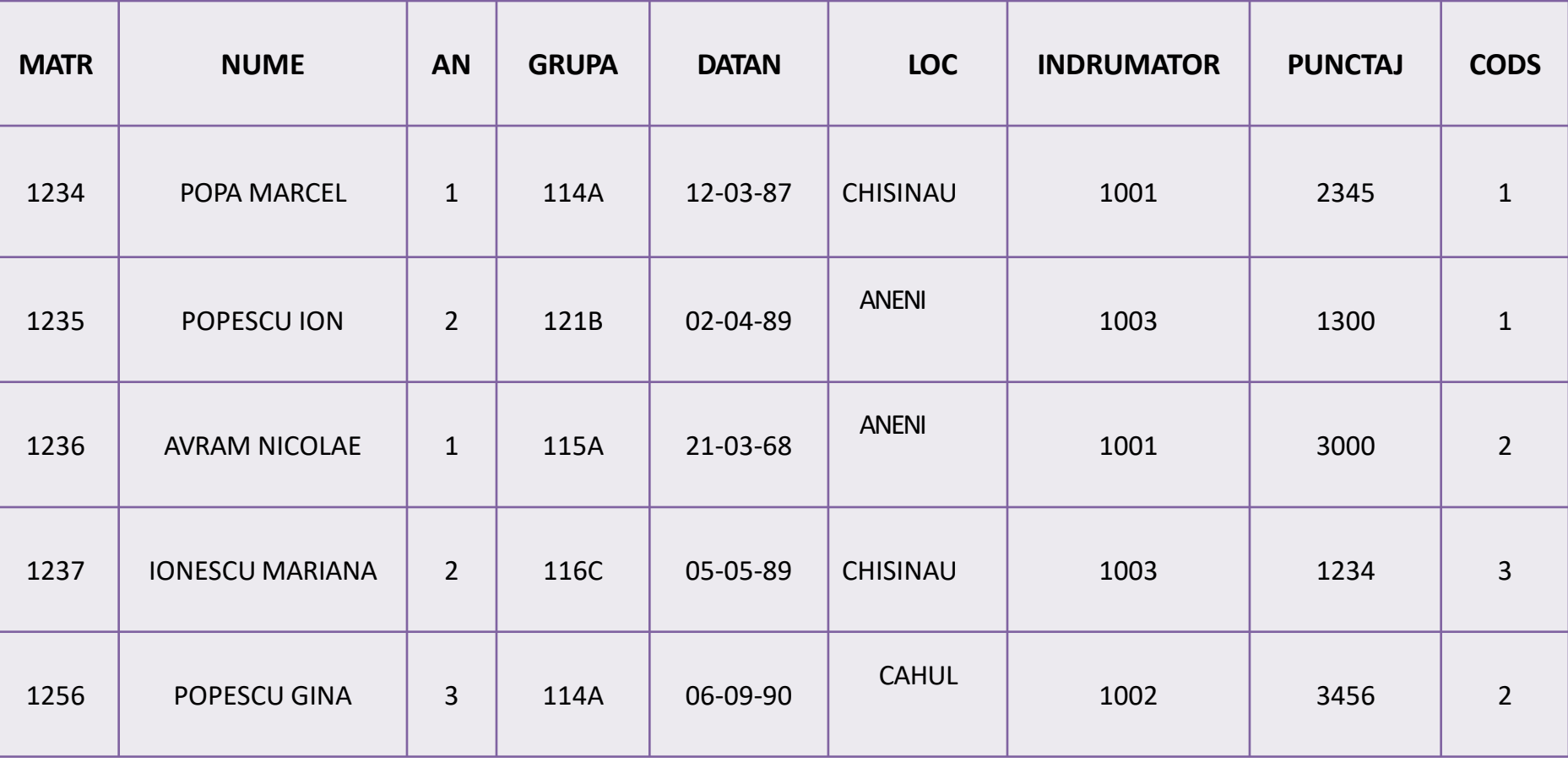

# **Tabelele SPECIALIZARE si BURSA**

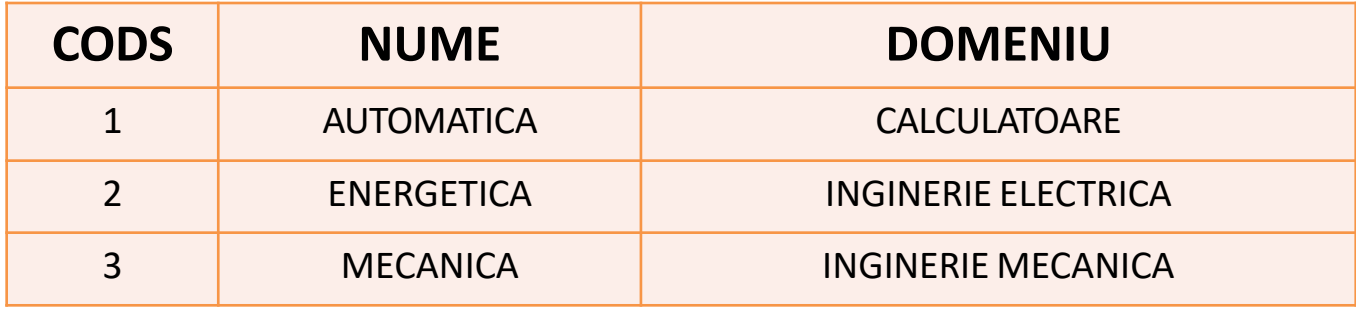

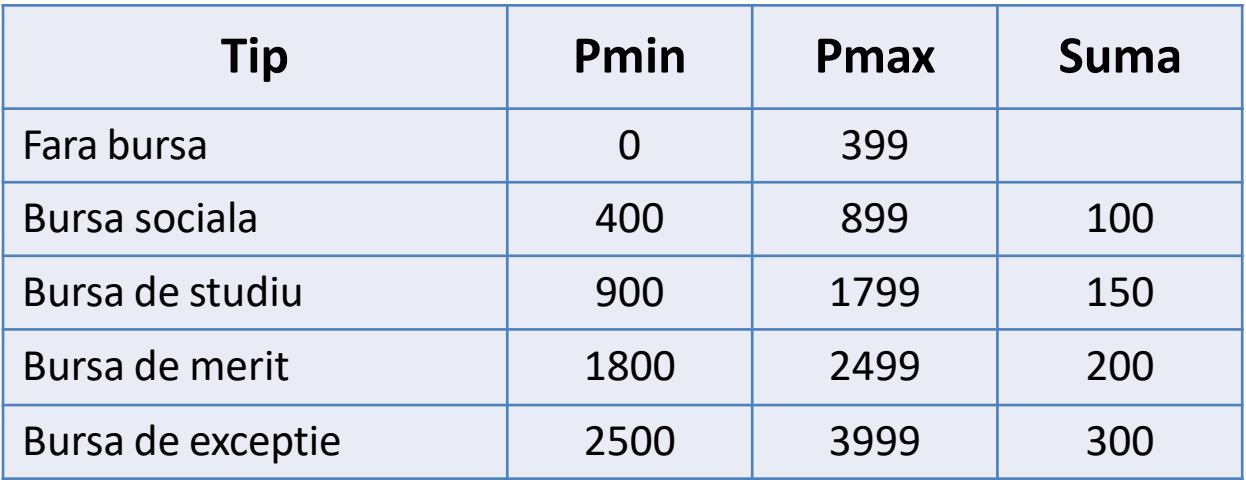

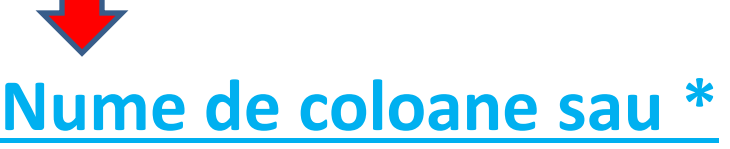

**Exemplu 1: SELECT** NUME, DOMENIU **FROM** SPECIALIZARE;

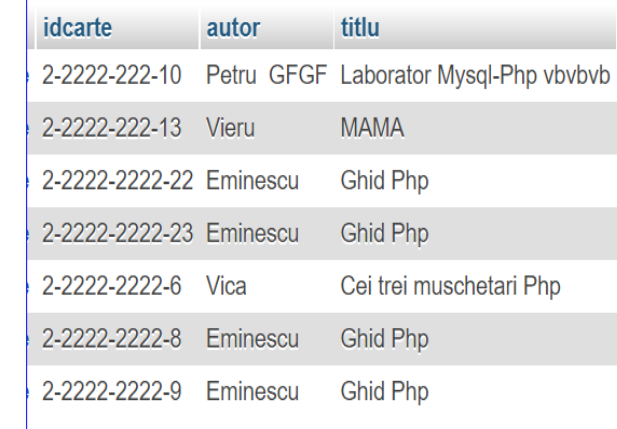

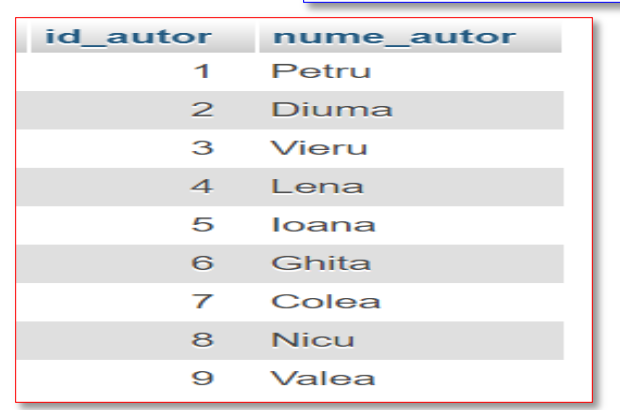

Considerăm următoarele tabele:

**Exemplu 2: SELECT** \* **FROM** STUD;

1. STUDENT având structura MATR, NUME, AN, GRUPA, DATAN, LOC, INDRUMATOR, PUNCTAJ, CODS

2. SPECIALIZARE având structura CODS, NUME, DOMENIU

3. BURSA având structura TIP, PMIN, PMAX, SUMA

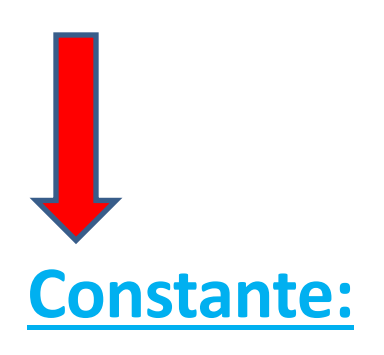

### **Exemplu 3:**

# **LISTA SELECT**

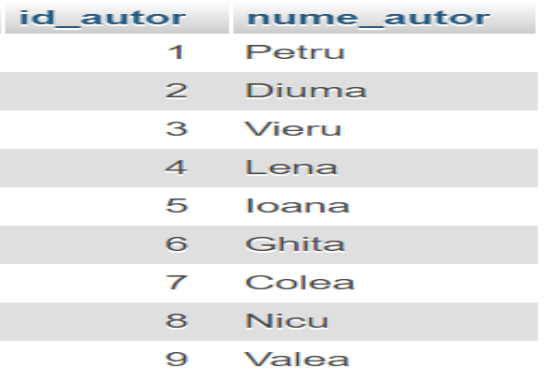

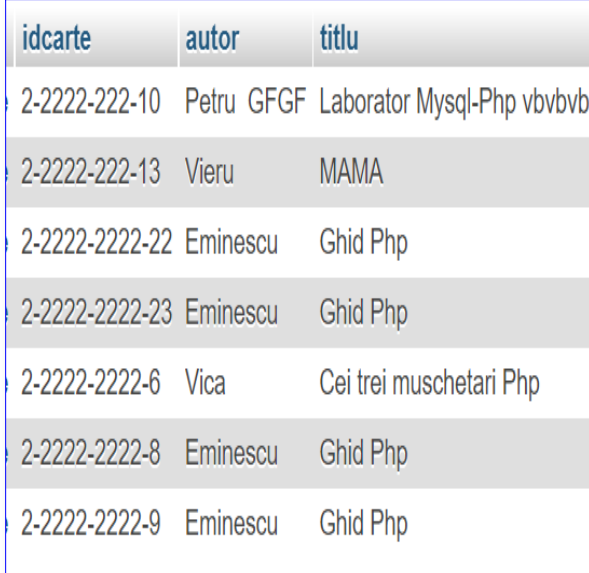

### **SELECT** '**Specializarea** ', NUME, ' **infiintata in** ', **1995 FROM** SPECIALIZARE

#### **SELECT 'NUME ', AUTOR, ' NASCUT IN ', 1995 FROM CARTI**

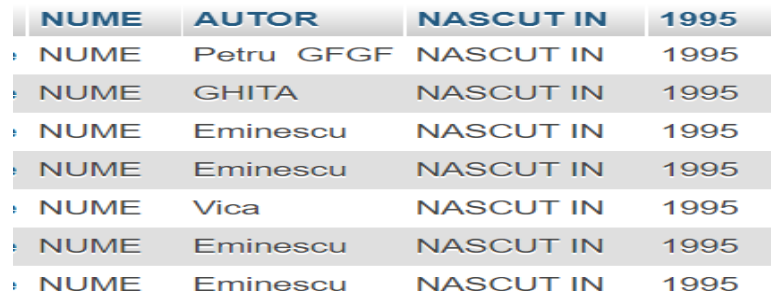

Considerăm următoarele tabele:

- 1. STUDENT având structura MATR, NUME, AN, GRUPA, DATAN, LOC, INDRUMATOR, PUNCTAJ, CODS
- 2. SPECIALIZARE având structura CODS, NUME, DOMENIU
- 3. BURSA având structura TIP, PMIN, PMAX, SUMA

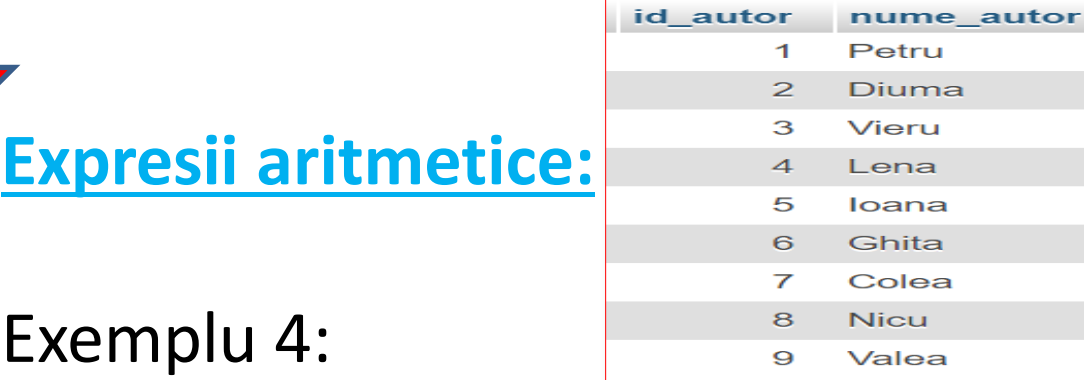

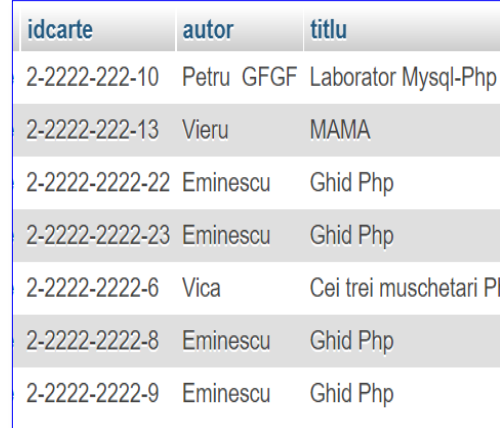

### **SELECT** TIP, SUMA, (SUMA+20)\*1.1 **FROM** BURSA;

Considerăm următoarele tabele:

1.STUD având structura MATR, NUME, AN, GRUPA, DATAN, LOC, INDRUMATOR, PUNCTAJ, CODS

2.SPECIALIZARE având structura CODS, NUME, **DOMENIU** 

3. BURSA având structura TIP, PMIN, PMAX, SUMA

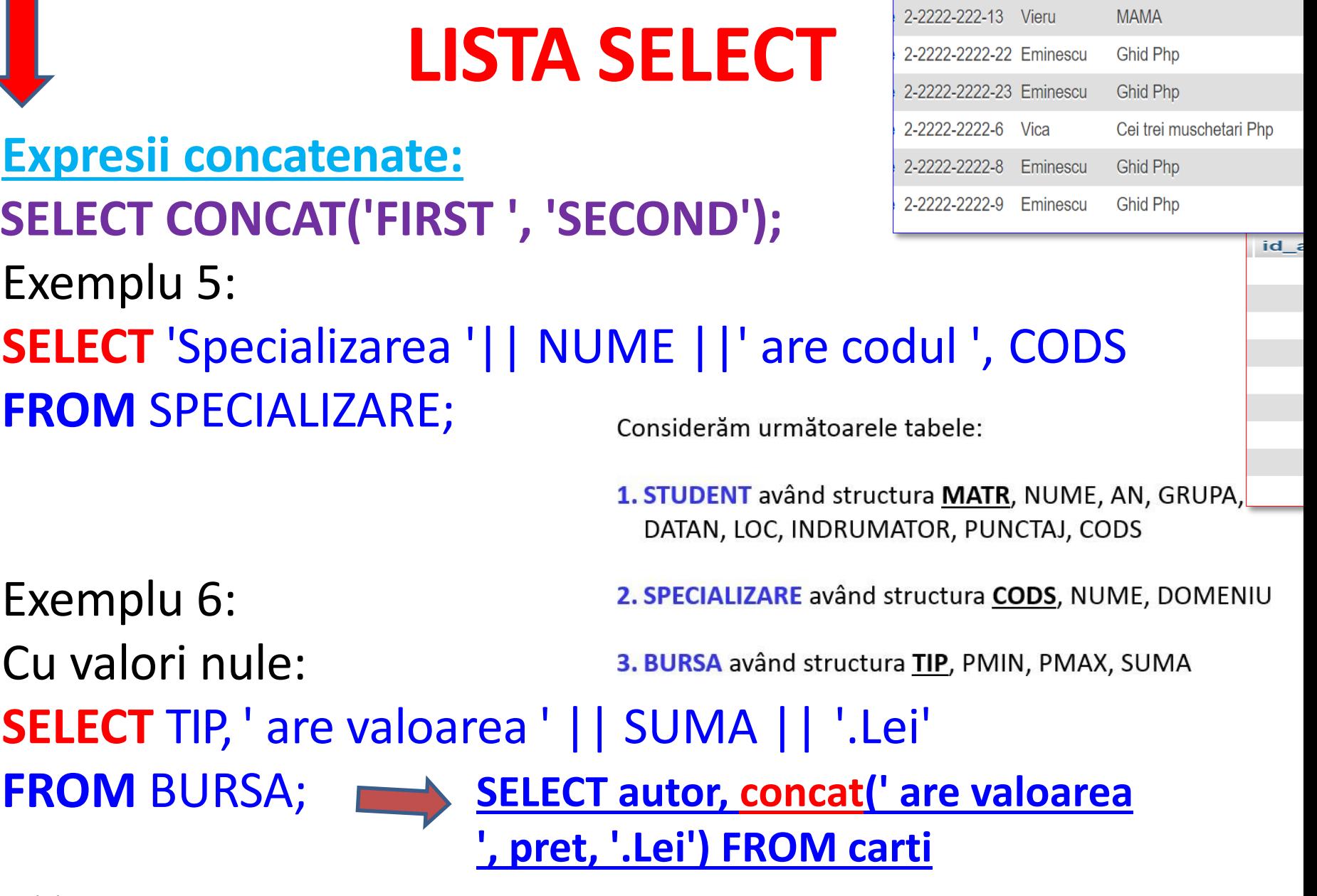

idcarte

autor

titlu

2-2222-222-10 Petru GFGF Laborator Mysql-Php vbvbvl

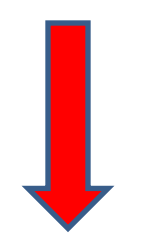

### SELECT autor, **concat**('are valoarea ',pret,'.Lei') FROM carti

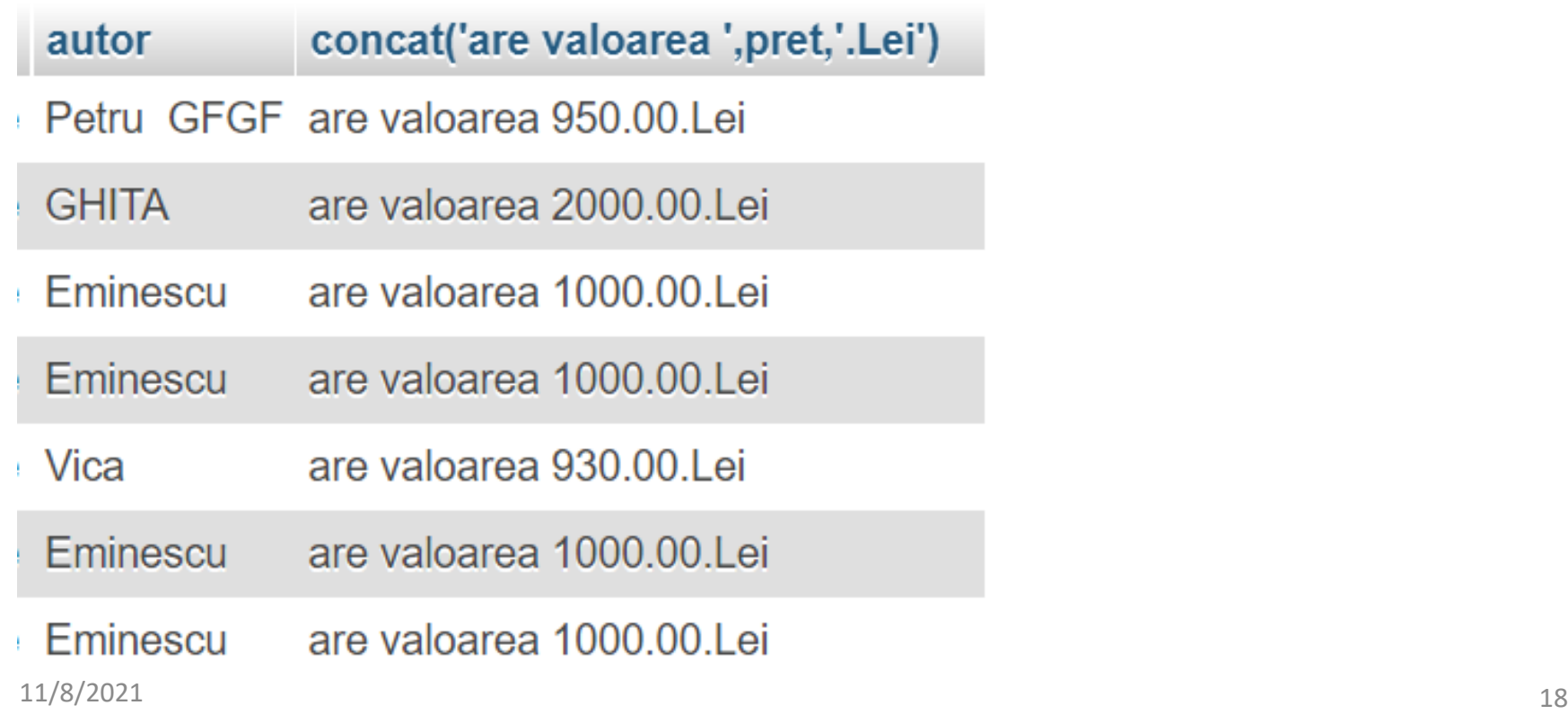

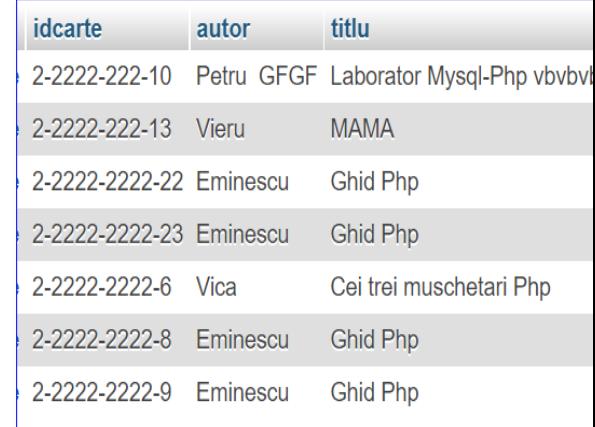

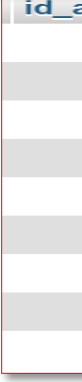

### **Alias de coloana:**

- *1. Nu poate fi* mai lung de 30 de caractere.
- 2. *Începe cu o litera*, contine numai litere, cifre, , # si \$ sau e pus intre ghilimele (tot max. 30 caractere intre ghilimele).
- **3.** *Între ghilimele literele mici sunt* considerate *diferite de literele mari.*
- *4. Nu poate fi* folosit decât în cererea curenta.
- *5. Sistemul nu* stocheaza în baza de date sau altundeva aceste nume alternative.
- *6. Nu poate fi* folosit în alte clauze ale cererii (doar in **SELECT** si **ORDER BY**

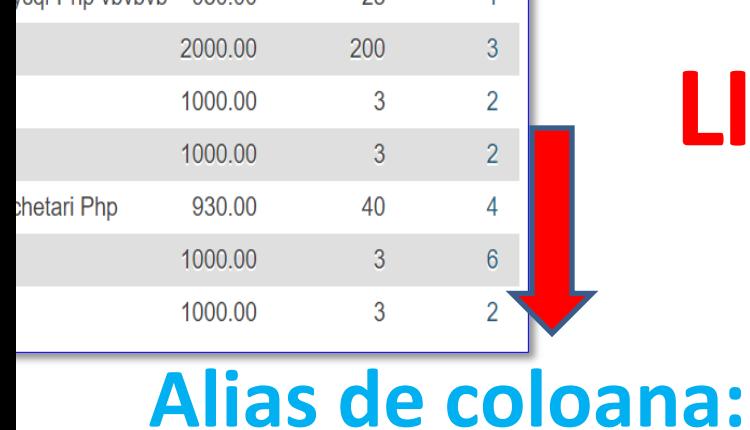

Considerăm următoarele tabele:

1. STUDENT având structura MATR, NUME, AN, GRUPA, DATAN, LOC, INDRUMATOR, PUNCTAJ, CODS

2. SPECIALIZARE având structura CODS, NUME, DOMENIU

Exemplu 7: 3. BURSA având structura TIP, PMIN, PMAX, SUMA **SELECT** TIP **AS** "Tip bursa", ' are valoarea ' || SUMA || '.Lei' **AS** Descriere id autor **FROM** BURSA; Rezultat: Tip bursa DESCRIERE FARA BURSA are valoarea .Lei BURSA SOCIALA are valoarea 100.Lei

**29/8/202016** 128

nun

Petr

Diur

Vier

Len

loar

Ghit

Cole

Nict

Vale

 $\mathbf 1$ 

 $\overline{2}$ 

3

 $\overline{4}$ 

5

6

 $\overline{\phantom{a}}$ 

8

9

### **DISTINCT:** Elimina liniile duplicat din rezultat:

Exemplu 8: **SELECT** CODS **FROM** STUD;

Considerăm următoarele tabele:

1. STUDENT având structura MATR, NUME, AN, GRUPA, DATAN, LOC, INDRUMATOR, PUNCTAJ, CODS

2. SPECIALIZARE având structura CODS, NUME, DOMENIU

Exemplu 9: **SELECT DISTINCT** CODS **FROM** STUD;

Exemplu 10: **SELECT DISTINCT** CODS, AN FROM STUD;

3. BURSA având structura TIP, PMIN, PMAX, SUMA

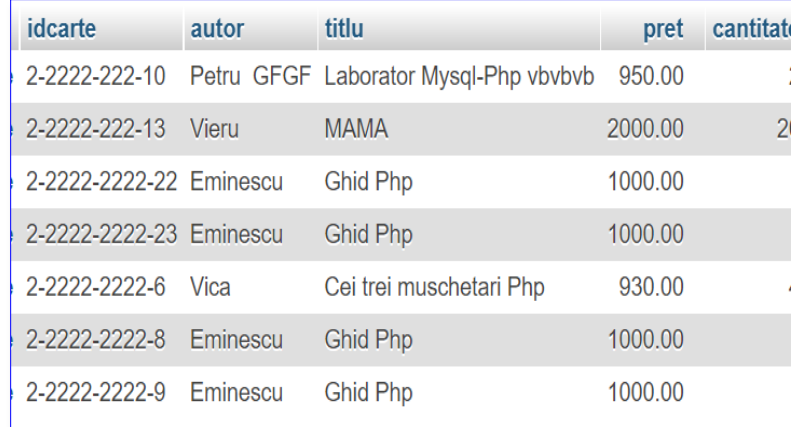

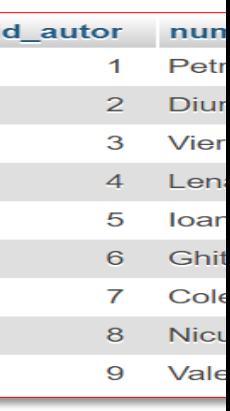

# **Limbajul SQL**

### **Cereri SELECT pe o tabelă**

- **1. SELECT. Sintaxa. Efect. Rezultat**
- **2. Lista SELECT**
- **3. Clauza WHERE**
- **4. Clauza ORDER BY**

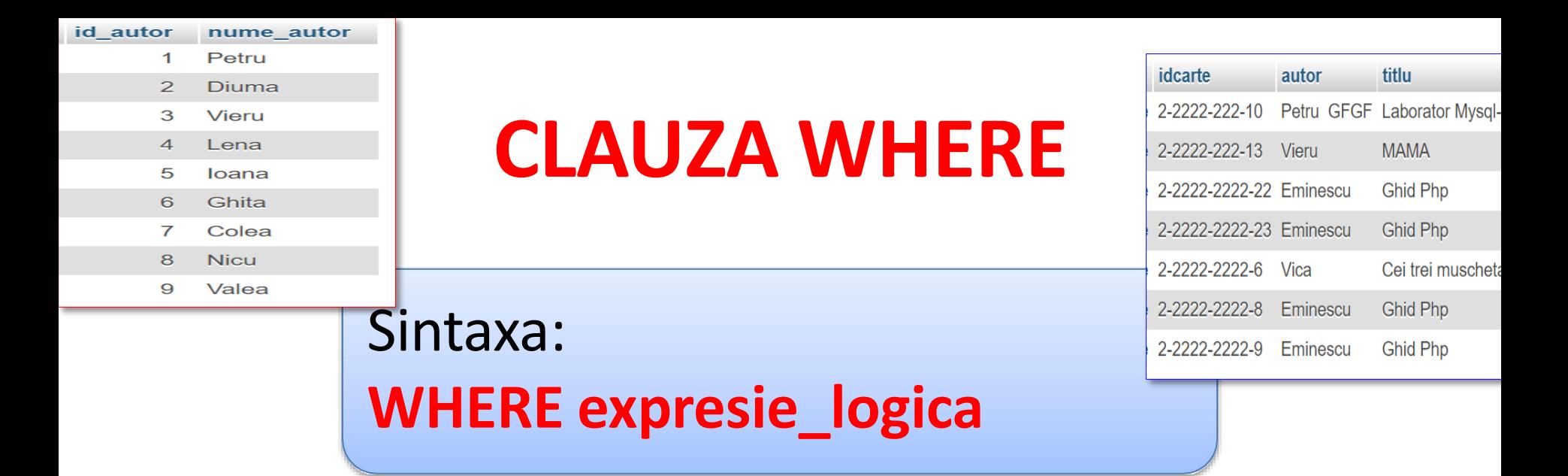

```
Exemplu 11:
SELECT NUME, GRUPA, CODS
FROM STUD
WHERE AN = 4;
```
Considerăm următoarele tabele:

1. STUDENT având structura MATR, NUME, AN, GRUPA, DATAN, LOC, INDRUMATOR, PUNCTAJ, CODS

2. SPECIALIZARE având structura CODS, NUME, DOMENIU

3. BURSA având structura TIP, PMIN, PMAX, SUMA

< Mai mic <= Mai mic sau egal > Mai mare > Nai mare sau egal <> Diferit != Diferit  $\lambda =$  Diferit

**Operatori de comparare**

Conditii compuse (**AND, OR, NOT**) si paranteze

### AN=2 **AND** PUNCTAJ>500 **OR** CODS=11

### AN=2 **AND** (PUNCTAJ>500 **OR** CODS=11)

Considerăm următoarele tabele:

1. STUDENT având structura MATR, NUME, AN, GRUPA, DATAN, LOC, INDRUMATOR, PUNCTAJ, CODS

2. SPECIALIZARE având structura CODS, NUME, DOMENIU

3. BURSA având structura TIP, PMIN, PMAX, SUMA

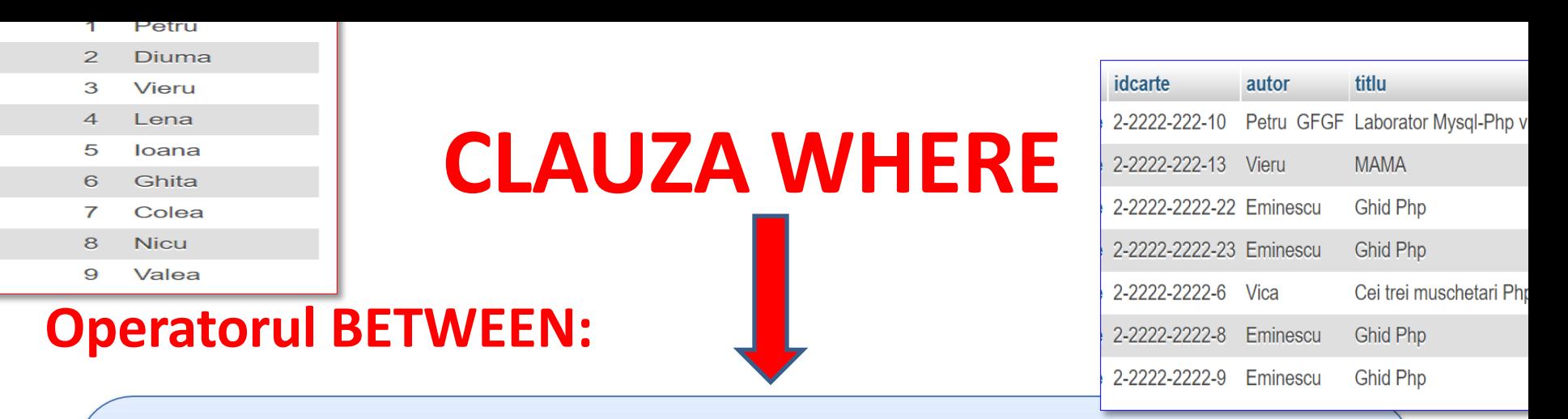

## Sintaxa: expresie **BETWEEN** valoare\_minima **AND** valoare\_maxima

Exemplu 12: **SELECT** NUME, AN, PUNCTAJ **FROM** STUD **WHERE** PUNCTAJ **BETWEEN** 2000 **AND** 3999;

Considerăm următoarele tabele:

1. STUDENT având structura MATR, NUME, AN, GRUPA, DATAN, LOC, INDRUMATOR, PUNCTAJ, CODS

2. SPECIALIZARE având structura CODS, NUME, DOMENIU

3. BURSA având structura TIP, PMIN, PMAX, SUMA

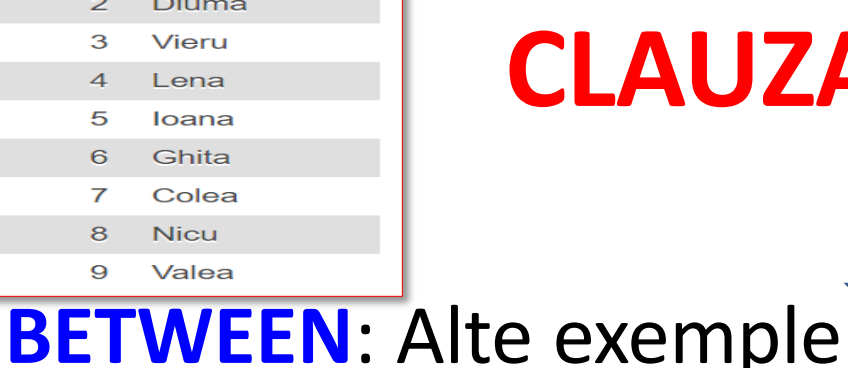

Exemplu 13:

**FROM** STUD

**SELECT** NUME, AN, PUNCTAJ

## **CLAUZA WHERE**

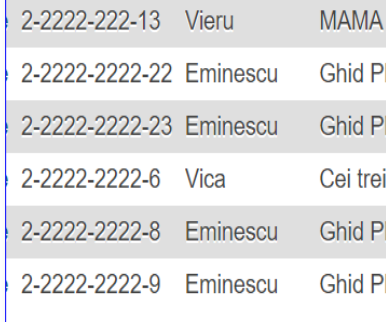

Considerăm următoarele tabele:

1. STUDENT având structura MATR, NUME, AN, GRUPA, DATAN, LOC, INDRUMATOR, PUNCTAJ, CODS

2. SPECIALIZARE având structura CODS, NUME, DOMENIU

3. BURSA având structura TIP, PMIN, PMAX, SUMA

**WHERE** PUNCTAJ + 100 **BETWEEN** INDRUMATOR - 2000 **AND** INDRUMATOR + 1000;

Exemplu 14: **SELECT** NUME, LOC, DATAN **FROM** STUD **WHERE** LOC **BETWEEN** 'A' **AND** 'L' AND **DATAN BETWEEN'1-JAN-89' AND '31-DEC-89';**

### **Operatorul IN:**

### Sintaxa: **expresie IN (val\_1, val\_2, ..., val\_n)**

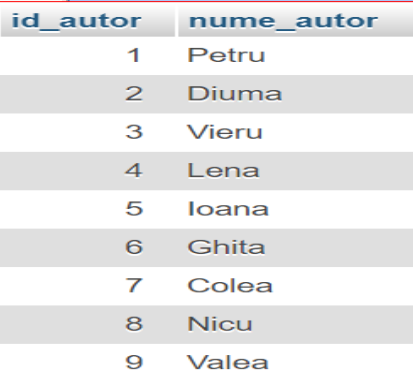

 $\overline{3}$ 

 $\overline{2}$  $\overline{2}$  $\overline{4}$  $6\phantom{a}$  $\overline{2}$ 

Considerăm următoarele tabele:

1. STUDENT având structura MATR, NUME, AN, GRUPA, DATAN, LOC, INDRUMATOR, PUNCTAJ, CODS

2. SPECIALIZARE având structura CODS, NUME, DOMENIU

### Exemplu 15: 3. BURSA având structura TIP, PMIN, PMAX, SUMA **SELECT** NUME, AN, DATAN **FROM** STUD **WHERE** INDRUMATOR **IN** (1001, 1234);

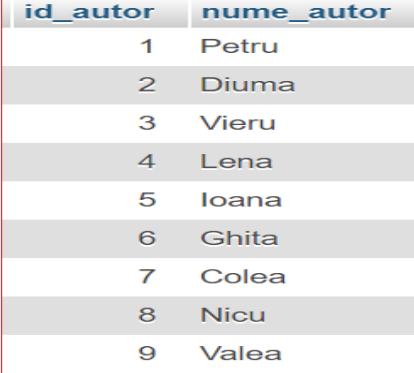

Considerăm următoarele tabele:

1. STUDENT având structura MATR, NUME, AN, GRUPA, DATAN, LOC, INDRUMATOR, PUNCTAJ, CODS

*IN ignora valorile NULL din lista:*

3. BURSA având structura TIP, PMIN, PMAX, SUMA

#### Exemplu 16 (pentru a lua in considerare valorile nule): idcarte 2-2222-222-10

**SELECT** NUME, AN, GRUPA, INDRUMATOR **FROM** STUD **WHERE** INDRUMATOR **IN** (NULL, 1001, 1234); autor

2-2222-222-13 Vieru

2-2222-2222-6 Vica

2-2222-2222-9 Eminescu

2-2222-2222-8

2-2222-2222-22 Eminescu 2-2222-2222-23 Eminescu

Petru GF

Eminescu

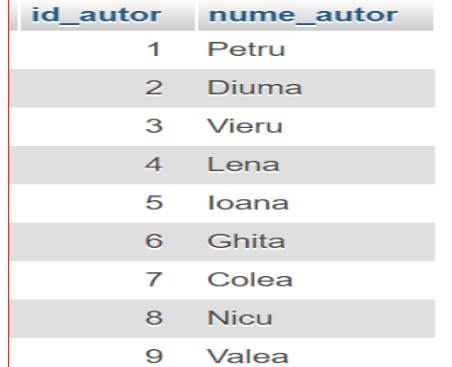

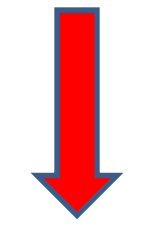

**NOT IN** intoarce **fals** daca lista contine valori nule: Exemplu 17: **SELECT** NUME, AN, GRUPA, INDRUMATOR **FROM** STUD **WHERE** INDRUMATOR **NOT IN** (NULL, 1001, 1234);

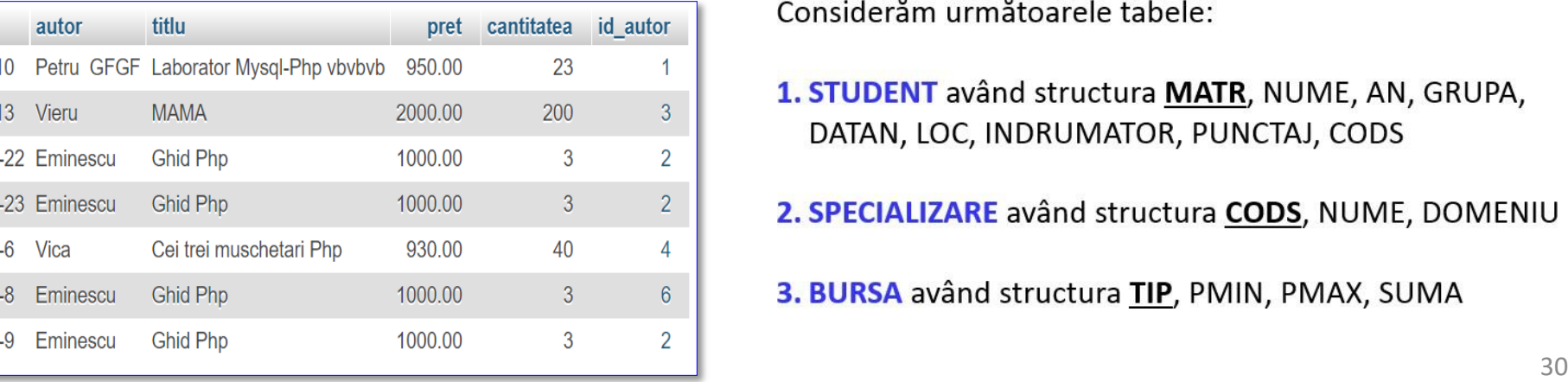

Considerăm următoarele tabele:

- 1. STUDENT având structura MATR, NUME, AN, GRUPA, DATAN, LOC, INDRUMATOR, PUNCTAJ, CODS
- 2. SPECIALIZARE având structura CODS, NUME, DOMENIU

3. BURSA având structura TIP, PMIN, PMAX, SUMA

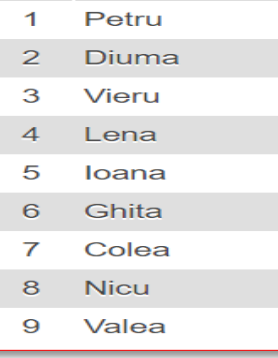

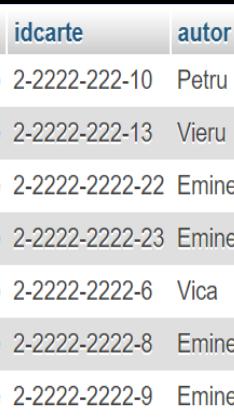

#### **NOT IN** intoarce **fals** daca lista contine valori nule: Considerăm următoarele tabele:

1. STUDENT având structura MATR, NUME, AN, GRUPA, DATAN, LOC, INDRUMATOR, PUNCTAJ, CODS

2. SPECIALIZARE având structura CODS, NUME, DOMENIU

3. BURSA având structura TIP, PMIN, PMAX, SUMA

## Exemplu 18: **SELECT** NUME, AN, DATAN **FROM** STUD

**WHERE** INDRUMATOR=1001 **OR** INDRUMATOR=1234;

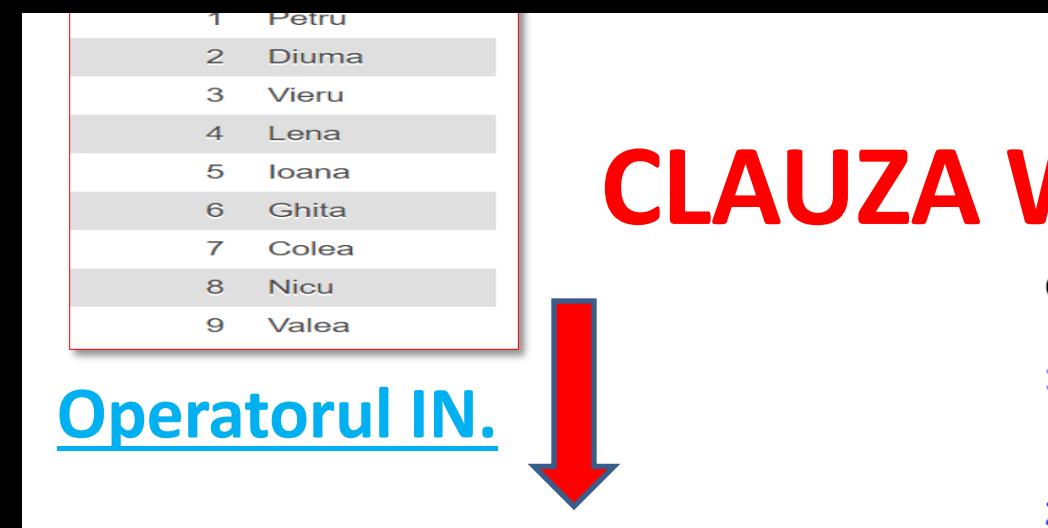

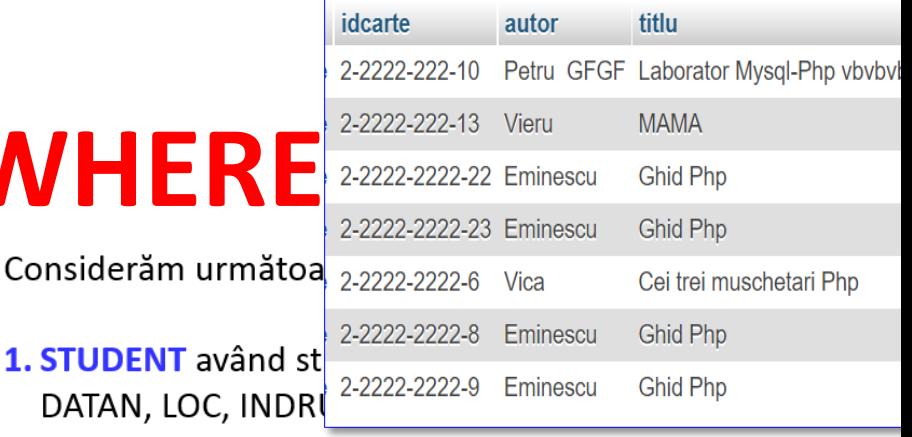

2. SPECIALIZARE având structura CODS, NUME, DOMENIU

3. BURSA având structura TIP, PMIN, PMAX, SUMA

Exemplu 19: **SELECT** NUME, PUNCTAJ, CODS

**FROM** STUD **WHERE** PUNCTAJ + 10 **IN** (CODS\*30+70, CODS\*200+700);

Exemplu 20:

**SELECT** NUME, LOC, DATAN

**FROM** STUD

**WHERE** LOC **IN** ('CHISINAU', 'ANENI')

**OR** DATAN **IN** ('02-SEP-1995', '19-APR-1994', '29-AUG-1994'); 11/8/2021 32

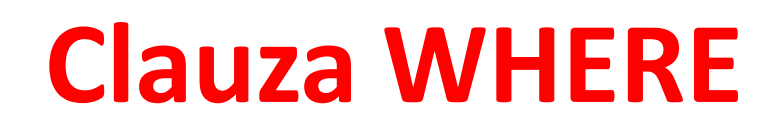

Clauza **WHERE** poate compara valori în coloană, valori literale, expresii aritmetice sau funcţii. **WHERE** - **restricţionează cererea la rândurile care** îndeplinesc o *condiţie*;

*Condiţie* este alcătuită din trei elemente:

- 1. Un nume de coloană
- 2. Un operator de comparaţie
- 3. Un nume de coloană, constantă sau listă de valori

### **A. Operatori de comparare** (operatori logici)

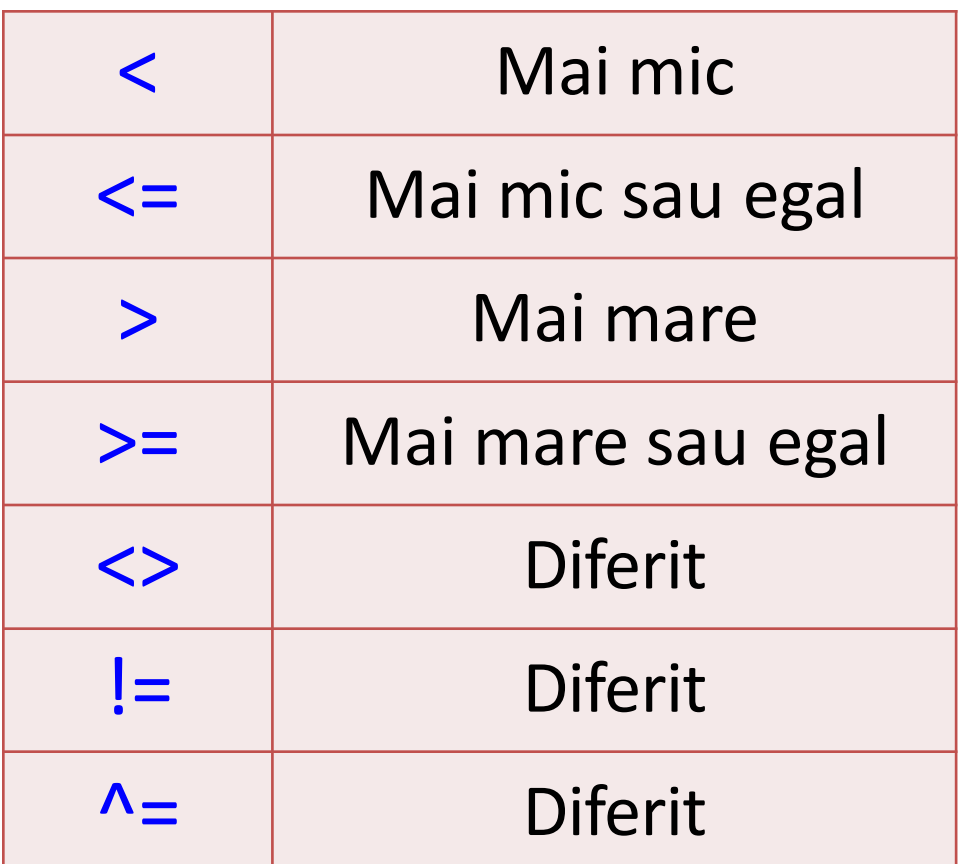

Sa se creeze urmatoarele tabele:

### Exemplu:

### Listează toţi angajaţii care au salariul mai mic sau egal cu 1500.

### **SELECT** nume, functie **FROM** angajati **WHERE** salariu<=1500

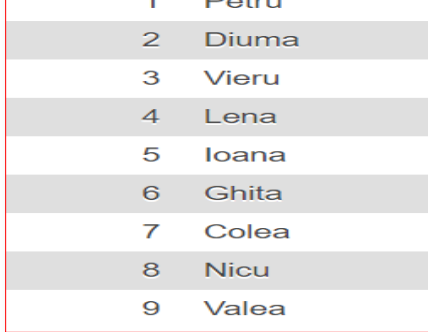

nume autor

id autor

#### **Tabela DEPARTAMENTE**

Id dept number(3) cheie primara  $(PK)$ Den dept varchar $2(20)$ Id manager varchar2(3) Locatie varchar2(100)

**Tabela ANGAJATI** Id angajat number $(3)$  cheie primara  $(PK)$ Id dept number(3) referinta (FK) la tabela **DEPARTAMENTE** 

Nume varchar2(40) Prenume varchar2(40) Functie varchar2(25) Salariu number(7) Id manager varchar2(3) Data ang date Comision number $(5)$ 

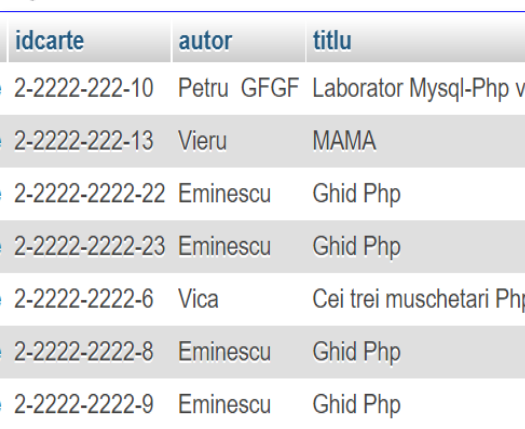

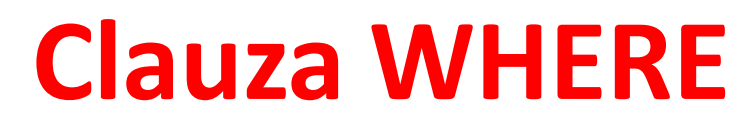

### **B. Şirurile de caractere şi date calendaristice**

Pentru a putea folosi în clauza **WHERE** şiruri de caractere şi date calendaristice acestea trebuie introduse între ghilimele simple (**' '**), singura exceptie fiind constantele numerice.

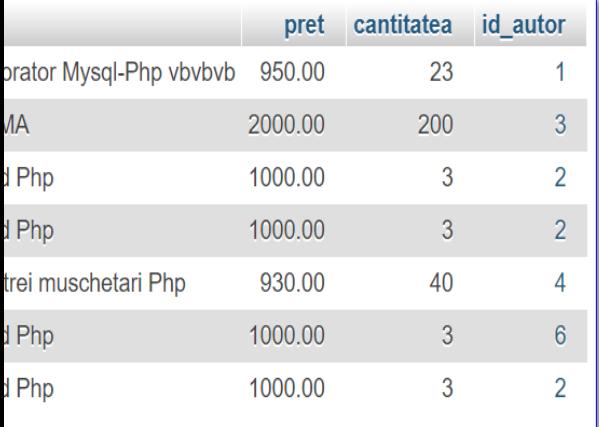

### Exemplu:

Sa se creeze urmatoarele tabele:

### Listează toţi angajaţii care sunt pe poziția de 'CONTABIL'.

### **SELECT** \* **FROM** angajati **WHERE** functie='CONTABIL'

#### **Tabela DEPARTAMENTE**

Id dept number(3) cheie primara  $(PK)$ Den dept varchar $2(20)$ Id manager varchar2(3) Locatie varchar2(100)

#### **Tabela ANGAJATI**

Id angajat number(3) cheie primara (PK) Id dept number(3) referinta (FK) la tabela **DEPARTAMENTE** Nume varchar $2(40)$ Prenume varchar2(40) Functie varchar2(25) Salariu number(7) Id manager varchar2(3) Data ang date Comision number(5)

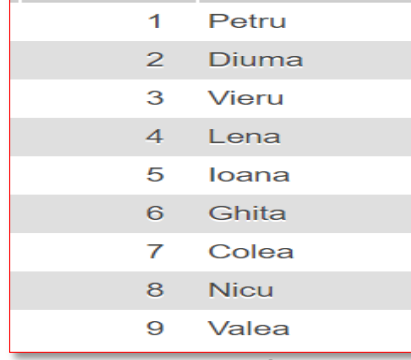

### Exemplu:

# **Clauza WHERE**

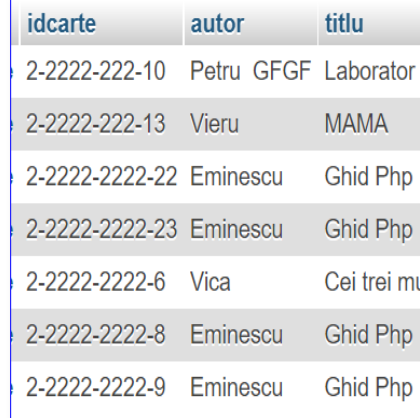

Sa se creeze urmatoarele tabele:

### Listează toţi angajaţii care au data de angajare 17-DEC-1990.

### **SELECT** \* **FROM** angajati **WHERE** data\_ang='17- DEC-1990'

#### **Tabela DEPARTAMENTE**

Id dept number(3) cheie primara  $(PK)$ Den dept varchar2(20) Id manager varchar2(3) Locatie varchar2(100)

#### **Tabela ANGAJATI** Id angajat number(3) cheie primara (PK) Id dept number(3) referinta (FK) la tabela DEPARTAMENTE Nume varchar2(40) Prenume varchar2(40) Functie varchar2(25) Salariu number(7) Id manager varchar2(3) Data ang date Comision number $(5)$

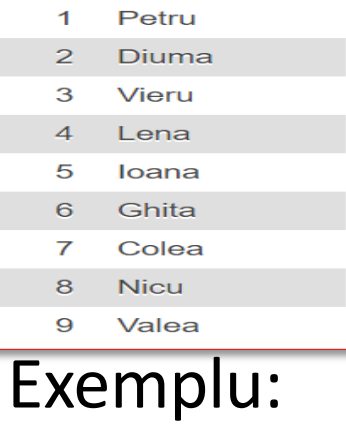

Sa se creeze urmatoarele tabele:

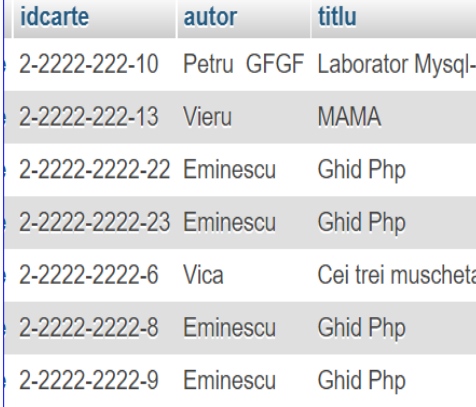

### Listeaza toti angajatii care sunt in departamentul 10.

### **SELECT** nume, functie, salariu **FROM** angajati **WHERE** id\_dept=10

#### **Tabela DEPARTAMENTE**

Id dept number(3) cheie primara  $(PK)$ Den dept varchar $2(20)$ Id manager varchar2(3) Locatie varchar2(100)

**Tabela ANGAJATI** Id angajat number(3) cheie primara (PK) Id\_dept number(3) referinta (FK) la tabela DEPARTAMENTE Nume varchar2(40) Prenume varchar2(40) Functie varchar2(25) Salariu number(7) Id manager varchar2(3) Data ang date  $Commission number(5)$ 

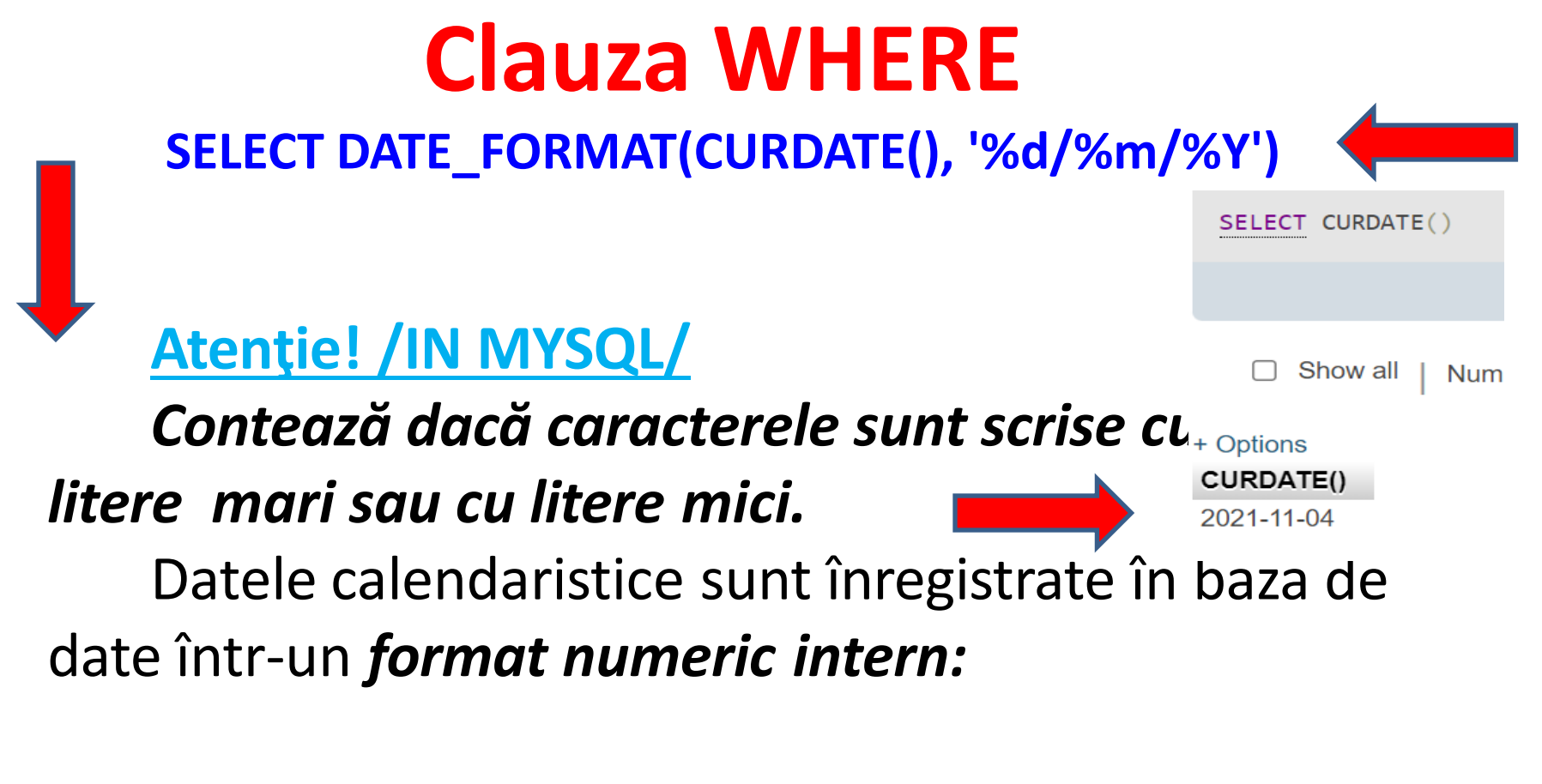

### **secol, an, luna, ziua, ora, minute, secunde**

Formatul de afişare este: **DD-MON-RR**. Acesta poate fi schimbat (vedeţi în alt curs).

### **C. Condiţii de comparare**

În **SQL** sunt 4 operatori care pot fi folosiţi pentru toate tipurile de date:

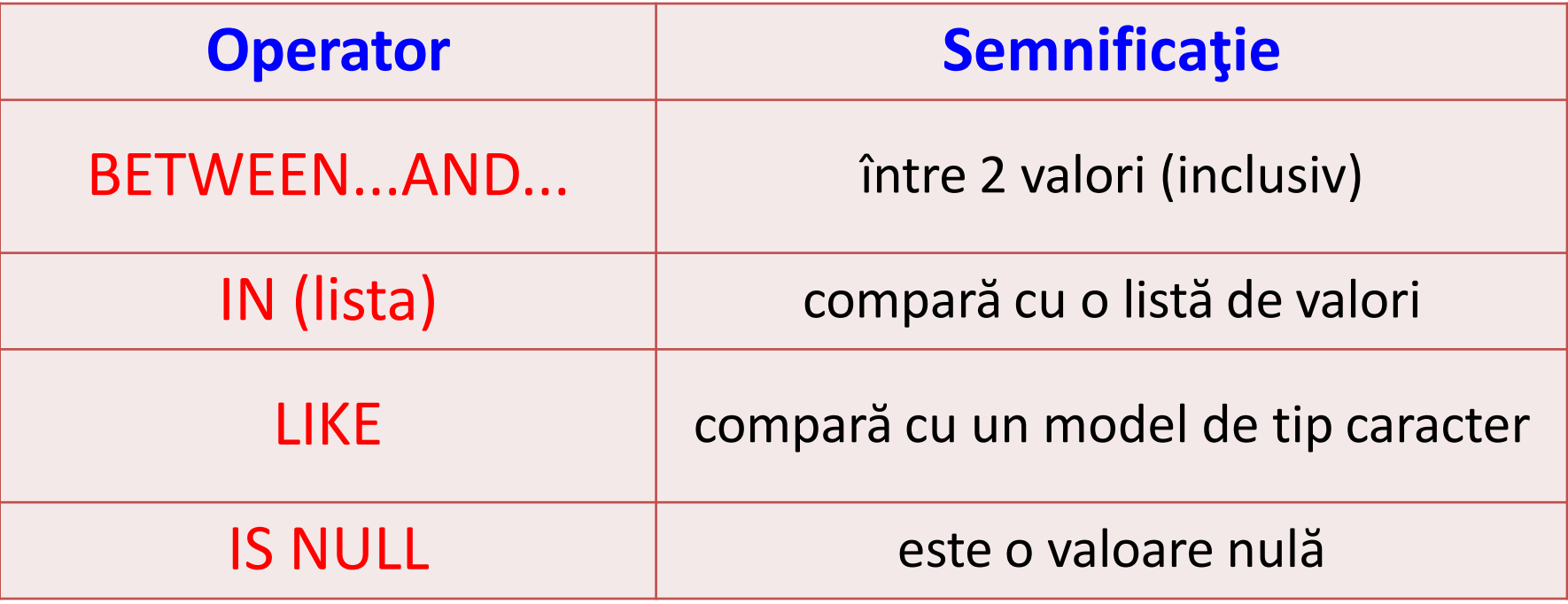

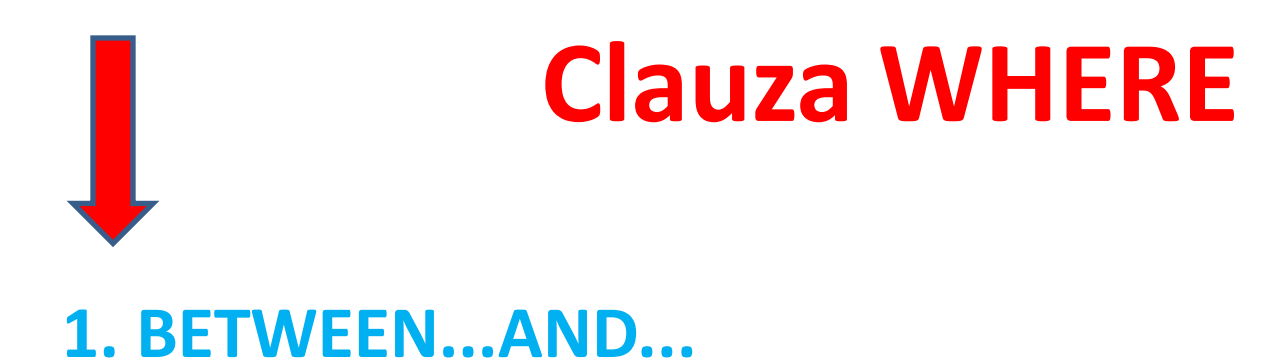

Condiția BETWEEN poate fi folosită pentru a selecta rânduri pe baza unui interval de valori(conţinut în condiţie).

Intervalul este inclusiv, are o limită inferioară şi o limită superioară şi *neapărat prima specificată trebuie să fie limita inferioară.*

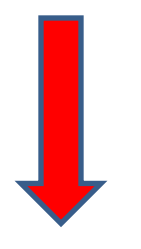

### **Exemplu:**

Listează toţi angajaţii care au salariul între 1000 şi 2000.

**SELECT** \* **FROM** angajati **WHERE** salariu **BETWEEN** 1000 **AND** 2000

Sa se creeze urmatoarele tabele:

**Tabela DEPARTAMENTE** Id dept number(3) cheie primara (PK) Den dept varchar2(20) Id manager varchar2(3) Locatie varchar2(100)

**Tabela ANGAJATI** Id angajat number $(3)$  cheie primara  $(PK)$ Id dept number(3) referinta (FK) la tabela DEPARTAMENTE Nume varchar2(40) Prenume varchar2(40) Functie varchar2(25) Salariu number(7) Id manager varchar2(3) Data ang date Comision number $(5)$ 

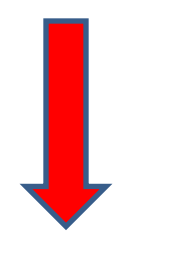

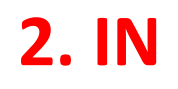

Condiţia **IN** testează valorile dintr-o listă specificată.

Pot fi folosite orice tipuri de date, cu precizarea că pentru *şirurile de caractere şi date calendaristice trebuie folosite ghilimelele simple* (**' '**).

### Exemplu:

### Listează toţi angajaţii care au salariul în lista (3631, 1432, 4000, 5000).

**SELECT** nume, functie, salariu **FROM** angajati **WHERE** salariu **IN** (3631, 1432, 4000, 5000)

Sa se creeze urmatoarele tabele:

#### **Tabela DEPARTAMENTE**

Id dept number $(3)$  cheie primara  $(PK)$ Den dept varchar $2(20)$ Id manager varchar2(3) Locatie varchar2(100)

#### **Tabela ANGAJATI**

Id angajat number $(3)$  cheie primara (PK) Id dept number(3) referinta (FK) la tabela DEPARTAMENTE

Nume varchar2(40) Prenume varchar2(40) Functie varchar2(25) Salariu number(7) Id manager varchar2(3) Data ang date Comision number $(5)$ 

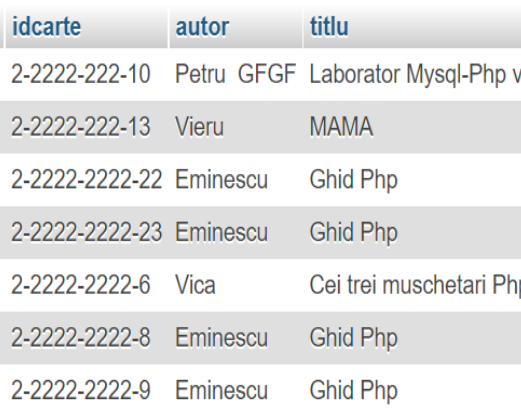

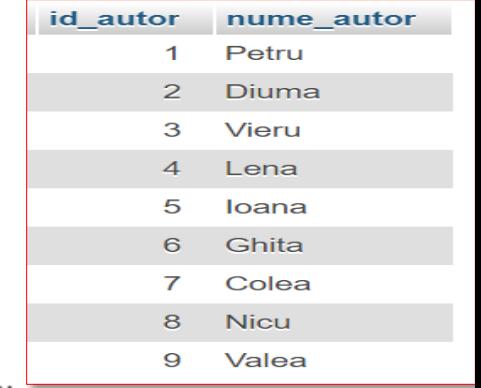

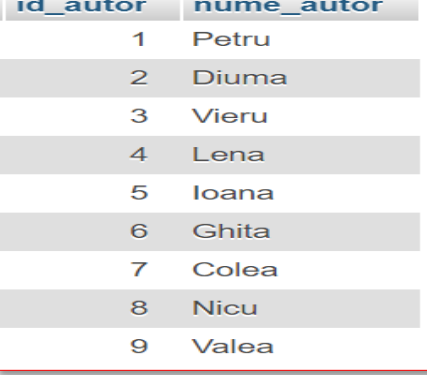

### Exemplu:

### Listează toţi angajaţii care au numele în lista ('POPA', 'IONESCU', 'POPESCU').

### **SELECT** \* **FROM** angajati **WHERE** nume **IN** ('POPA', 'IONESCU', 'POPESCU')

Sa se creeze urmatoarele tabele:

#### **Tabela DEPARTAMENTE**

Data ang date

Comision number $(5)$ 

Id dept number(3) cheie primara (PK) Den dept varchar $2(20)$ Id manager varchar2(3) Locatie varchar2(100)

**Tabela ANGAJATI** Id angajat number $(3)$  cheie primara (PK) Id dept number(3) referinta (FK) la tabela DEPARTAMENTE Nume varchar2(40) Prenume varchar2(40) idcarte autor titlu Functie varchar2(25) Salariu number(7) Id manager varchar2(3)

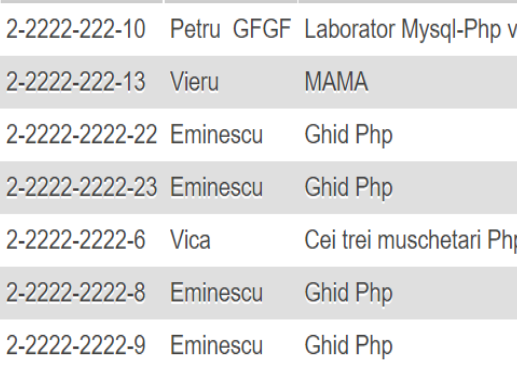

### **3. LIKE**

Dacă nu se cunoaşte valoarea exactă căutată, cu ajutorul condiţiei **LIKE** putem să selectăm rândurile care se potrivesc cu un model specificat de caractere.

Operaţia de căutare după un model poate fi asemănată cu o căutare **"wildcard".**

Pentru construirea modelului şirului căutat pot fi folosite 2 simboluri:

- **%** : orice secvenţă de 0 sau mai multe caractere
	- **\_** : un singur caracter (oarecare)

### *Aceste simboluri pot fi folosite în orice combinaţie de caractere literale.*

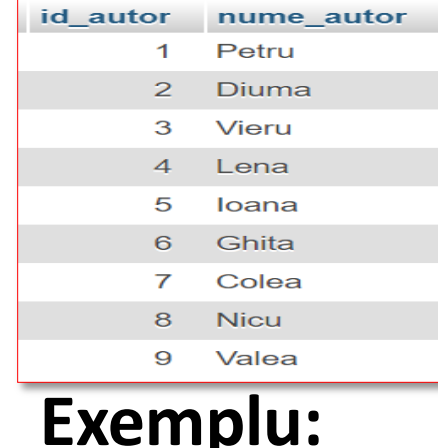

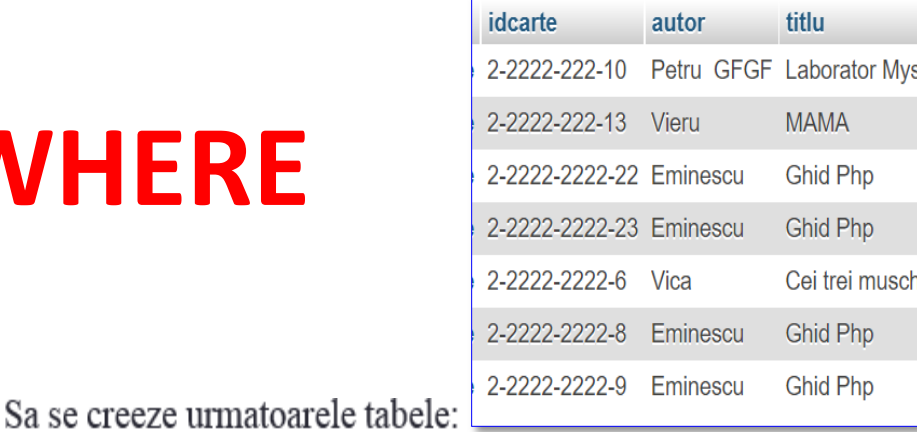

Listează toţi angajaţii al căror nume începe cu

litera S.

### **SELECT** \* **FROM** angajati **WHERE** nume **LIKE** 'S%'

**Tabela DEPARTAMENTE** Id dept number(3) cheie primara  $(PK)$ 

Den dept varchar2(20) Id manager varchar2(3) Locatie varchar2(100)

#### **Tabela ANGAJATI** Id angajat number(3) cheie primara (PK) Id dept number(3) referinta (FK) la tabela DEPARTAMENTE Nume varchar2(40) Prenume varchar2(40) Functie varchar2(25) Salariu number(7) Id manager varchar2(3) Data ang date Comision number $(5)$

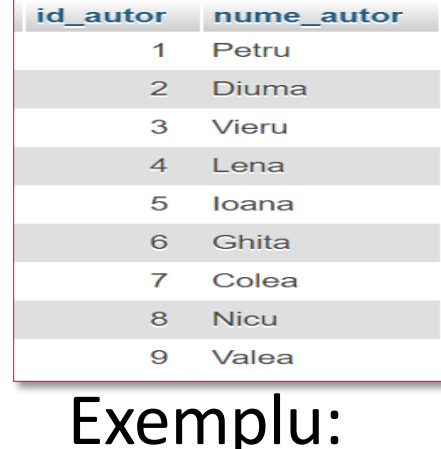

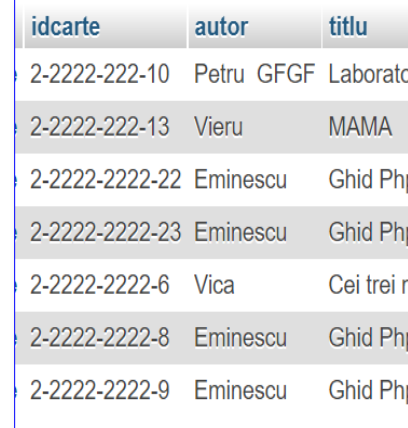

### Listează toţi angajaţii care au numele de 4 caractere.

### **SELECT** nume **FROM** angajati **WHERE** nume **LIKE** ' '

Sa se creeze urmatoarele tabele:

#### **Tabela DEPARTAMENTE**

Id dept number(3) cheie primara  $(PK)$ Den dept varchar2(20) Id manager varchar2(3) Locatie varchar2(100)

#### **Tabela ANGAJATI**

Id\_angajat number(3) cheie primara (PK) Id dept number(3) referinta (FK) la tabela DEPARTAMENTE Nume varchar2(40) Prenume varchar2(40) Functie varchar2(25) Salariu number(7) Id manager varchar $2(3)$ Data ang date Comision number $(5)$ 

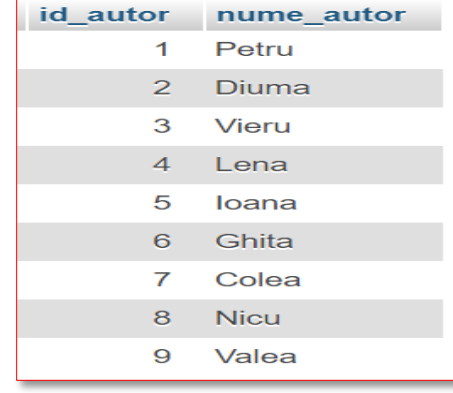

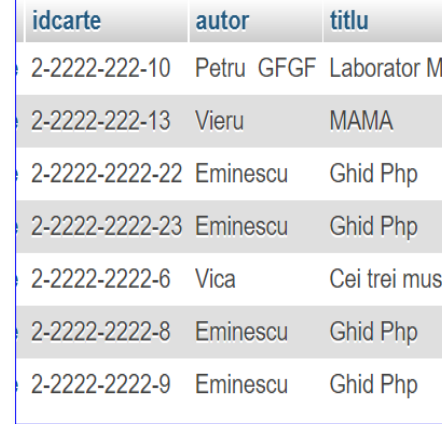

### **Exemplu**

Sa se creeze urmatoarele tabele:

#### **Tabela DEPARTAMENTE**

Id dept number(3) cheie primara (PK) Den dept varchar $2(20)$ Id manager varchar2(3) Locatie varchar2(100)

#### **Tabela ANGAJATI** Id angajat number(3) cheie primara (PK) Id dept number(3) referinta (FK) la tabela DEPARTAMENTE Nume varchar2(40) Prenume varchar2(40) Functie varchar2(25) Salariu number(7) Id manager varchar2(3) Data ang date Comision number $(5)$

Listeaza toţi angajaţii care al doilea caracter din nume 'o'.

### **SELECT** nume, functie, data\_ang

**FROM** angajati **WHERE** nume **LIKE** '\_o%'

ESCAPE - când sunt căutate chiar caracterele % sau \_. Acesta specifică caracterul care este "sărit".

Sintaxa: **SELECT** coloana **FROM** tabela **WHERE** coloana **LIKE '%sa\\_%' ESCAPE '\';**

**ESCAPE** identifică **'\'** drept caracterul care trebuie "sărit". El precede caracterul **'\_'** astfel încât acesta va fi considerat drept literal.

### **4. Conditia IS NULL**

Pentru a verifica valorile de tip **NULL** există condiţia **IS NULL** sau negarea acesteia **IS NOT NULL**.

O valoare nulă este o valoare care este sau incorectă, sau necunoscută, sau inaplicabilă de aceea nu poate fi testată cu "**=**".

O valoare nulă nu este la fel cu "zero" care este un număr.

Dacă valoarea **NULL** este utilizată într-o comparaţie, atunci operatorul de comparaţie trebuie să fie **IS NULL** sau **IS NOT NULL** altfel rezultatul este întotdeauna FALSE.

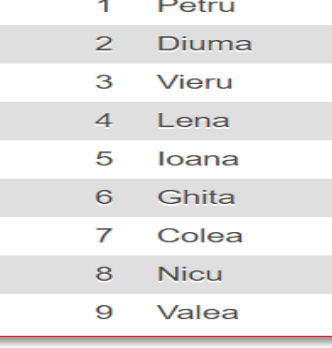

### Exemplu:

# **Clauza WHERE**

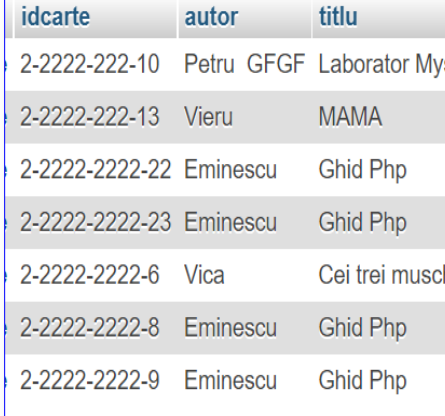

Sa se creeze urmatoarele tabele:

### Listează toţi angajaţii care nu au comision.

### **SELECT** \* **FROM** angajati **WHERE** comision **IS NULL**

#### **Tabela DEPARTAMENTE**

Id dept number(3) cheie primara (PK) Den dept varchar $2(20)$ Id manager varchar2(3) Locatie varchar2(100)

#### **Tabela ANGAJATI** Id\_angajat number(3) cheie primara (PK) Id dept number(3) referinta (FK) la tabela DEPARTAMENTE Nume varchar2(40) Prenume varchar2(40) Functie varchar2(25) Salariu number(7) Id manager varchar2(3) Data ang date Comision number $(5)$

### **5.Negarea expresiilor**

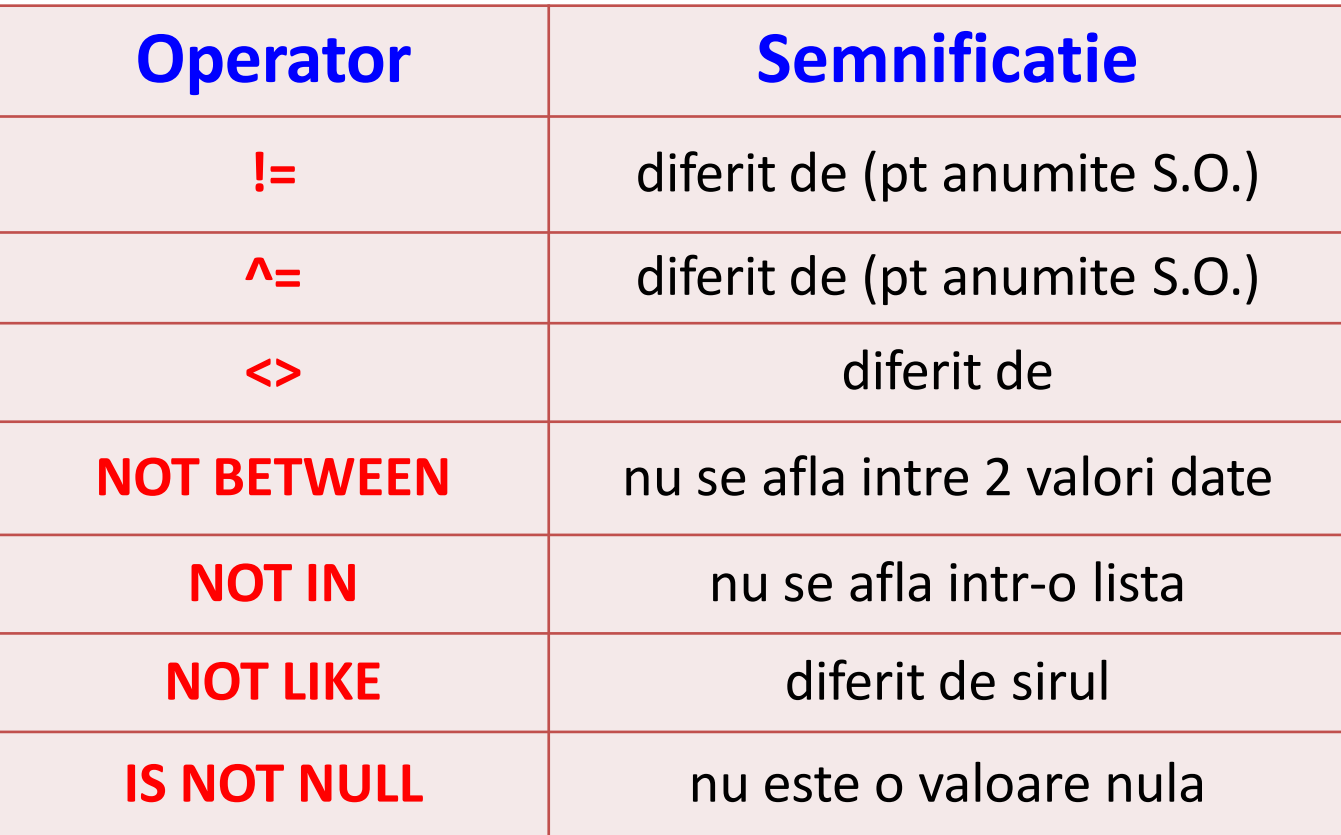

#### **D. Prioritatea de execuţie**

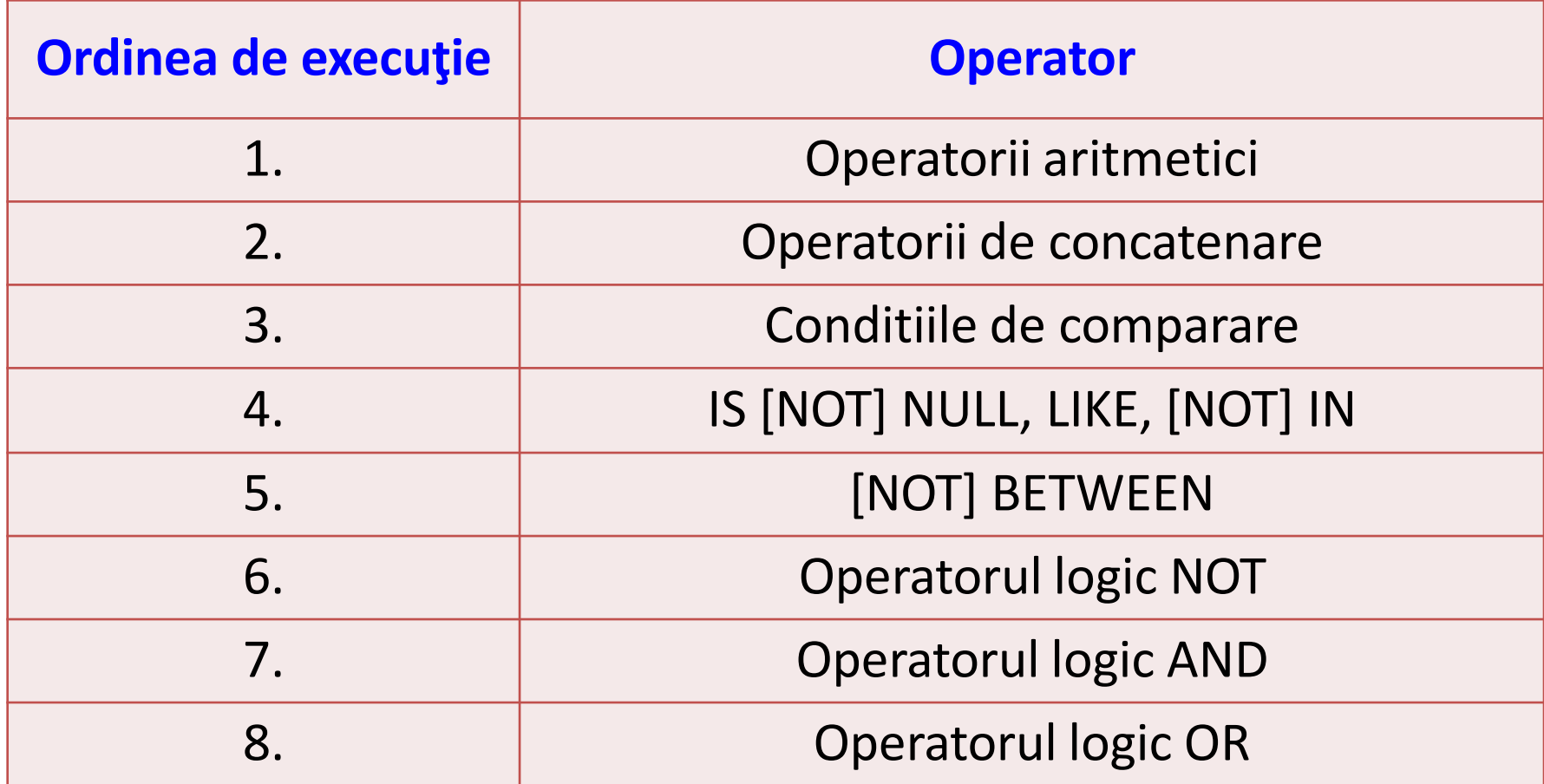

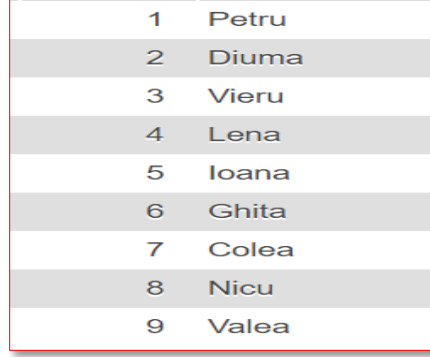

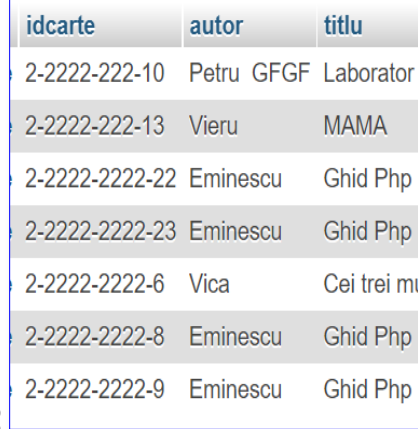

### Exemplu:

### **SELECT** \* **FROM** angajati **WHERE** functie = 'DIRECTOR' **OR** functie = 'CONTABIL' **AND** salariu < 1500

Sa se creeze urmatoarele tabele:

#### **Tabela DEPARTAMENTE**

Id dept number(3) cheie primara  $(PK)$ Den dept varchar2(20) Id manager varchar2(3) Locatie varchar2(100)

#### **Tabela ANGAJATI**

Id angajat number(3) cheie primara (PK) Id dept number(3) referinta (FK) la tabela DEPARTAMENTE Nume varchar2(40) Prenume varchar2(40) Functie varchar2(25) Salariu number(7) Id manager varchar2(3) Data ang date Comision number $(5)$ 

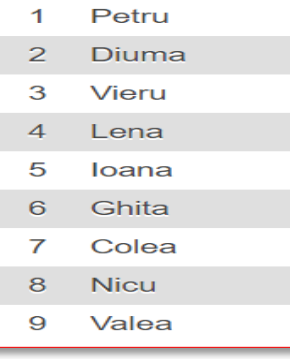

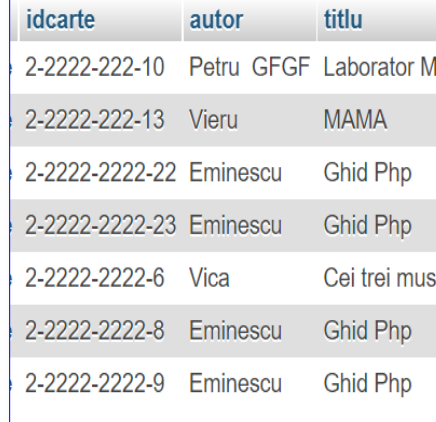

Dar ordinea se poate modifica dacă se folosesc paranteze.

### **SELECT** \*

**FROM** angajati **WHERE** (functie = 'DIRECTOR' **OR** functie = 'CONTABIL') **AND** salariu < 1500

Sa se creeze urmatoarele tabele:

#### **Tabela DEPARTAMENTE**

Id dept number(3) cheie primara  $(PK)$ Den dept varchar $2(20)$ Id manager varchar2(3) Locatie varchar2(100)

**Tabela ANGAJATI** Id angajat number $(3)$  cheie primara (PK) Id dept number(3) referinta (FK) la tabela DEPARTAMENTE Nume varchar2(40) Prenume varchar2(40) Functie varchar2(25) Salariu number(7) Id manager varchar2(3) Data ang date Comision number $(5)$ 

# **Limbajul SQL**

### **Cereri SELECT pe o tabelă**

- **1. SELECT. Sintaxa. Efect. Rezultat**
- **2. Lista SELECT**
- **3. Clauza WHERE**
- **4. Clauza ORDER BY**

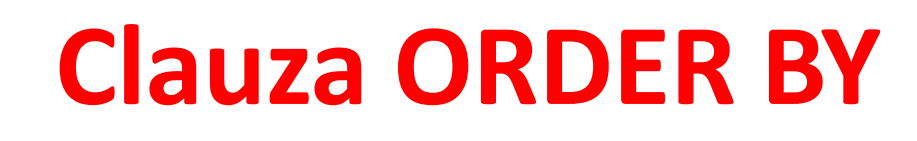

În mod normal (fără clauza **ORDER BY**) rândurile sunt returnate într-o ordine convenită de SGBD însă ea fiind consistentă de la cerere la cerere.

Cu ajutorul clauzei **ORDER BY** rândurile vor fi afişate în ordinea solicitată (cu toate acestea nu se va modifica ordinea internă a rândurilor din baza de date).

### **Clauza ORDER BY trebuie să fie ultima clauză din cerere (interogare).**

# **Clauza ORDER BY**

Sintaxa: **SELECT** coloana **FROM** tabela **[WHERE** conditie**] [ORDER BY {**coloana, expresie**} [ASC/DESC]];**

unde:

**ORDER BY** - Specifică ordinea în care sunt ordonate rândurile

**ASC** - Ordonează rândurile crescător

**DESC** - Ordonează rândurile descrescător

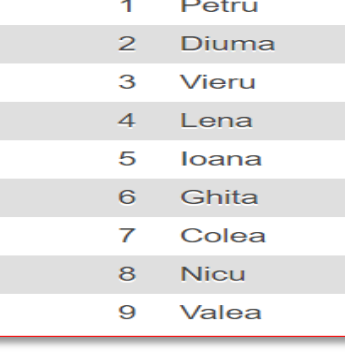

Exemplu:

# **Clauza ORDER BY**

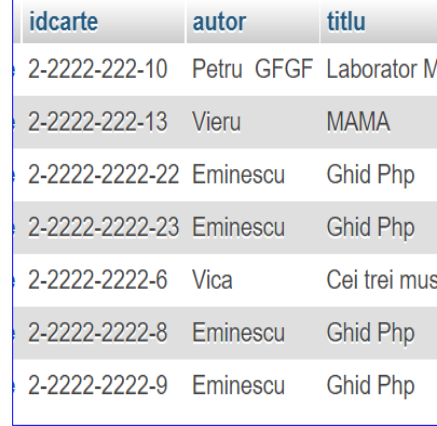

### Listaţi toţi angajaţii ordonându-i după data de angajare (în ordine crescătoare).

### **SELECT** \* **FROM** angajati **ORDER BY** data ang

Sa se creeze urmatoarele tabele:

#### **Tabela DEPARTAMENTE**

Id dept number(3) cheie primara (PK) Den dept varchar2(20) Id manager varchar2(3) Locatie varchar2(100)

#### **Tabela ANGAJATI** Id angajat number $(3)$  cheie primara (PK) Id dept number(3) referinta (FK) la tabela DEPARTAMENTE Nume varchar2(40) Prenume varchar2(40) Functie varchar2(25) Salariu number(7) Id manager varchar2(3) Data ang date Comision number $(5)$

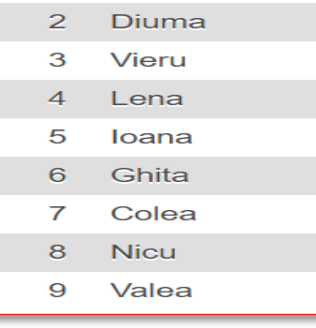

# **Clauza ORDER BY**

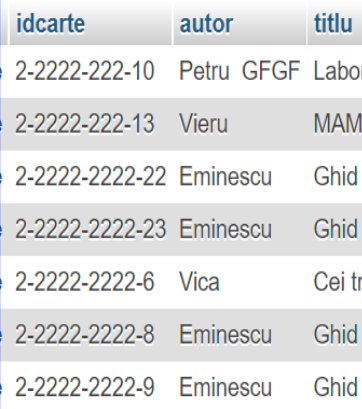

### Exemplu:

Listaţi toţi angajaţii ordonându-i după data de angajare (în ordine descrescătoare).

**SELECT** \* **FROM** angajati **ORDER BY** data\_ang **DESC** Sa se creeze urmatoarele tabele:

#### **Tabela DEPARTAMENTE**

Id dept number(3) cheie primara  $(PK)$ Den dept varchar $2(20)$ Id manager varchar2(3) Locatie varchar2(100)

#### **Tabela ANGAJATI** Id angajat number $(3)$  cheie primara (PK) Id dept number(3) referinta (FK) la tabela DEPARTAMENTE Nume varchar2(40) Prenume varchar2(40) Functie varchar2(25) Salariu number(7) Id manager varchar2(3) Data ang date Comision number $(5)$

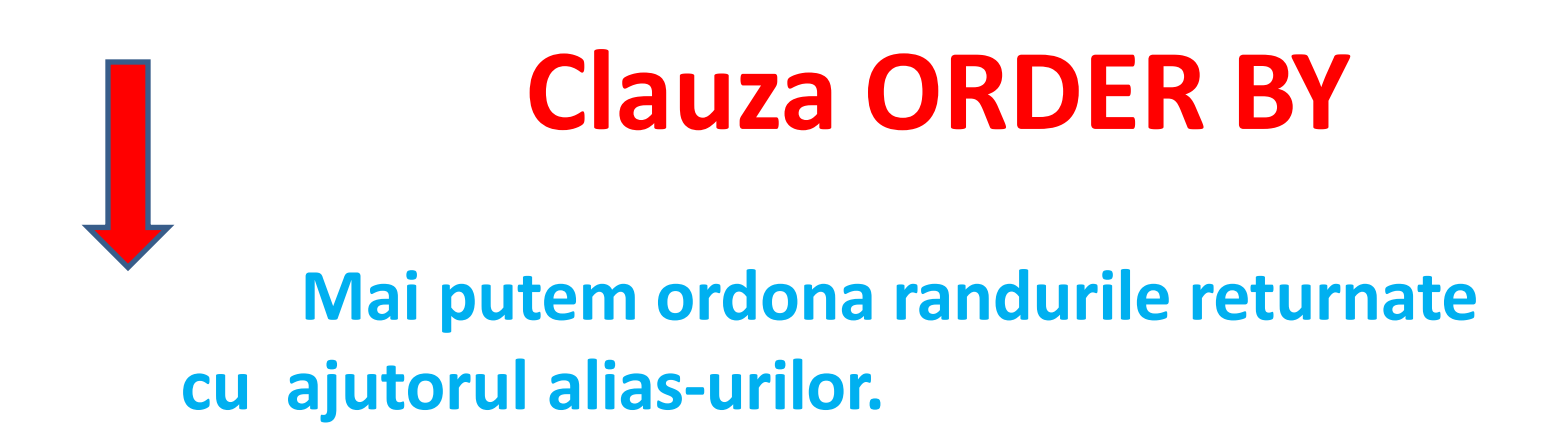

Exemplu: Listati toti angajatii ordonandu-i dupa salariul anual: sal\*12 salanual (in ordine crescatoare).

**SELECT** nume, functie, salariu\*12 salariuanual **FROM** angajati **ORDER BY** salariuanual

# **Clauza ORDER BY**

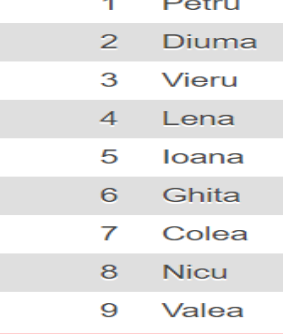

### **Rândurile mai pot fi ordonate şi după mai multe coloane.**

Numărul de coloane după care se pot ordona rândurile întoarse este numărul maxim de coloane existente în tabelă. Exemplu

Listați toți angajații ordonându-i după data de angajare,

salariu şi comision (în ordine crescătoare).

**SELECT FROM** angajati **ORDER BY** data ang, salariu, comision

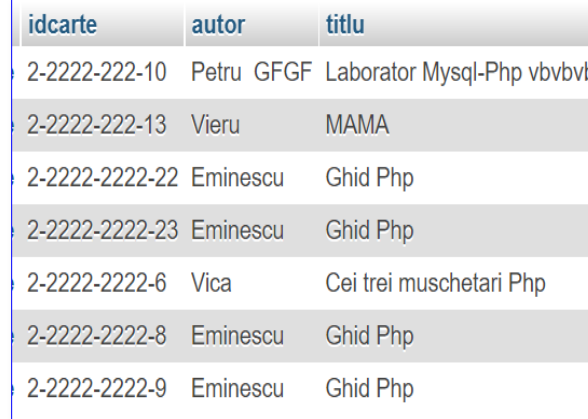

# **Clauza ORDER BY**

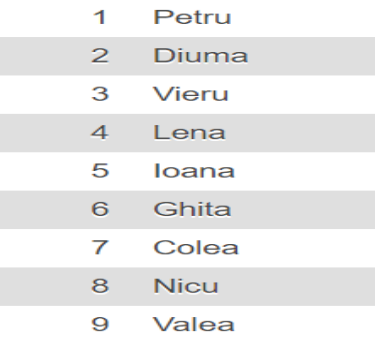

### În clauza **ORDER BY** *se pot folosi coloane care nu sunt conţinute în* **SELECT**.

Exemplu:

Listaţi toţi angajaţii ordonându-i după salariu (în ordine crescătoare).

**SELECT** nume, functie **FROM** angajati **ORDER BY** *salariu*

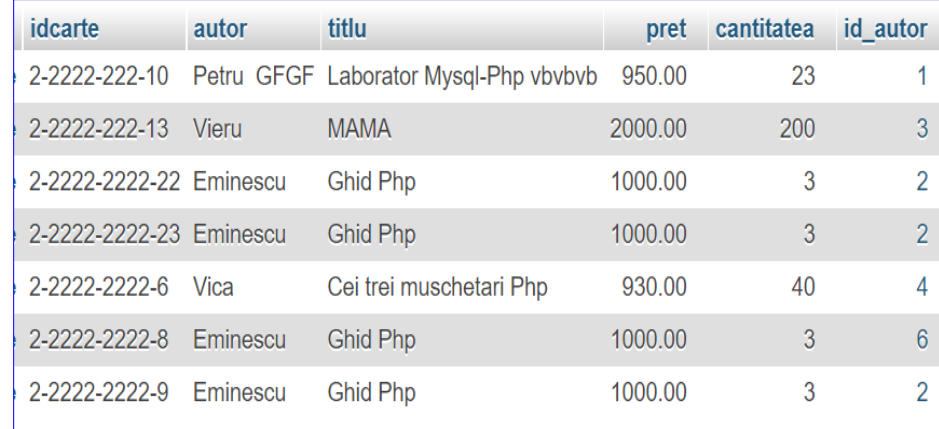

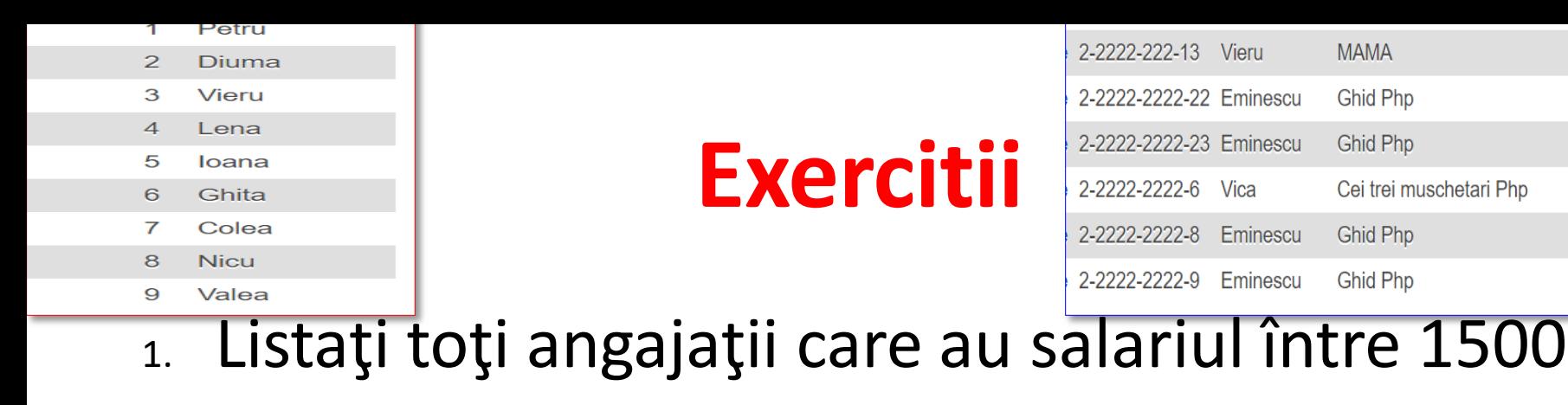

şi 3000.

- 2. Listaţi numele angajaţilor ordonându-i în ordine alfabetică.
- 3. Listați toți angajații ai căror nume conțin NE sau LL în interior.

11/8/2021 66 4. Listaţi toţi angajaţii care nu au manager.

2000.00

1000.00

1000.00

930.00

1000.00

1000.00

# **Exercitii**

5. Listaţi toţi angajaţii care au fost angajaţi în anul 2010.

6. Afişaţi numele, salariul anual şi comisionul pentru toţi vânzătorii ai căror salariu lunar este mai mare decât comisionul lor.

Ieşirea va fi ordonată după salariu, cele mai mari primele.

Dacă doi sau mai mulţi angajaţi au acelaşi salariu trebuie sortaţi după nume în ordinea celor mai mari salarii.

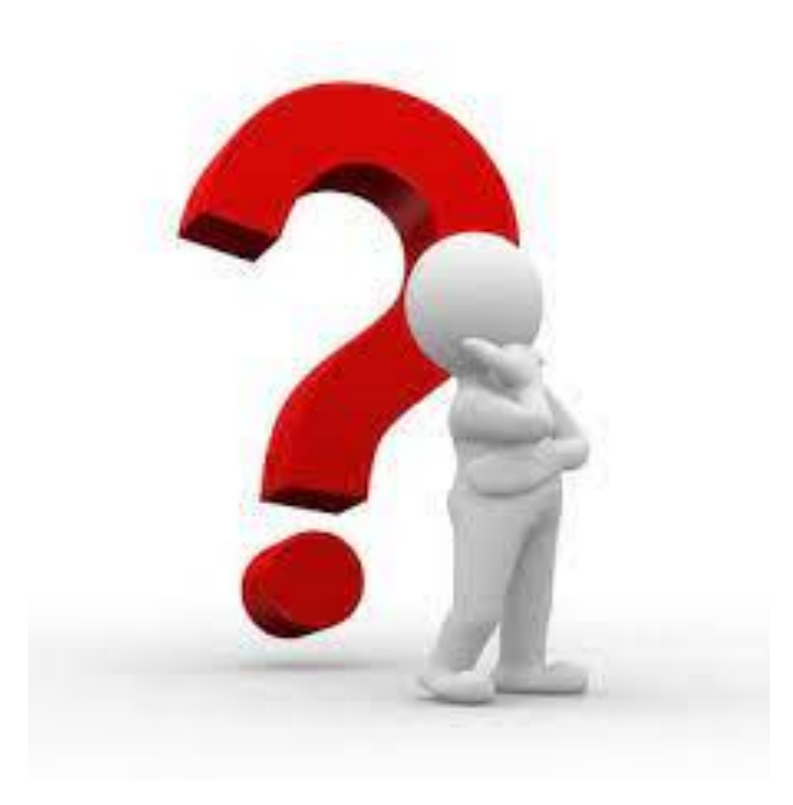